# **Examen HAVO 2014**

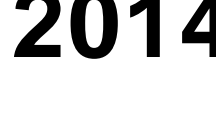

tijdvak 1 dinsdag 27 mei 7.30 - 10.30 uur

## **Informatica**

Bij dit examen horen drie bijlagen en een uitwerkbijlage.

Noteer alle antwoorden in de uitwerkbijlage.

Dit examen bestaat uit 46 vragen.

Voor dit examen zijn maximaal 80 punten te behalen.

Voor elk vraagnummer staat hoeveel punten met een goed antwoord behaald kunnen worden.

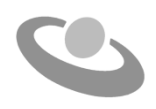

- 1p **1** Bij applicaties bestemd voor de ruimtevaart worden computers gebruikt die snel gecompliceerde berekeningen kunnen uitvoeren.
	- $\rightarrow$  Welk soort computers werden speciaal hiervoor ontwikkeld?
	- **A** mainframe
	- **B** minicomputer
	- **C** microcomputer
	- **D** supercomputer
- 1p **2** In de afbeelding hiernaast wordt de ideale zithouding weergegeven tijdens het werken met de computer.

Continu een verkeerde zithouding hanteren kan nare lichamelijke gevolgen hebben. Deze gevolgen worden aangeduid met een afgekorte naam van drie letters.

- $\rightarrow$  Welke afkorting is dat?
- **A** IRS
- **B** RIS
- **C** RSI
- **D** SRI

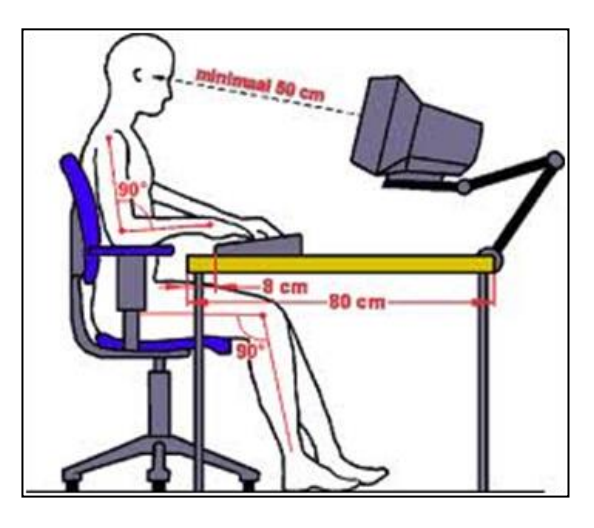

- 1p **3** De transistor deed zijn intrede rond 1955. Het zorgde ervoor dat elektronische componenten kleiner werden en minder energie gebruikten.
	- $\rightarrow$  Maak de volgende zin correct af. De transistor kwam toen in de plaats van de …
	- **A** radiobuis.
	- **B** ponskaart.
	- **C** "integrated circuit".
	- **D** microprocessorschip.
- 1p **4** Computers waarvan de besturingssystemen verschillen kunnen niet zomaar met elkaar communiceren. Daarvoor zijn **afspraken** gemaakt over de wijze waarop de datacommunicatie tot stand komt en de wijze waarop de datacommunicatie plaatsvindt.
	- $\rightarrow$  Hoe wordt in de informatica zo'n "set" afspraken genoemd?
	- **A** een wan
	- **B** een e-mail
	- **C** een protocol
	- **D** een transmissie

1p **5** Het video-conferencing programma van een bedrijf staat toe dat het personeel via het privé netwerk en het internet kan inloggen. De klanten kunnen alleen via het internet inloggen. In de afbeelding hiernaast zie je Zamin, Aida en René met elkaar aan het vergaderen door middel van het video-conferencing progamma.

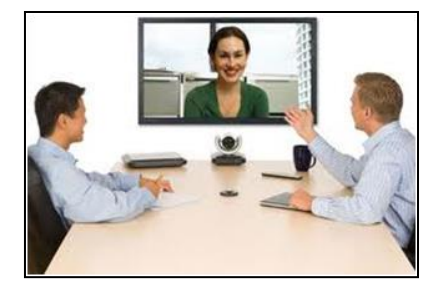

- $\rightarrow$  Hoe heet zo'n privé netwerk, waartoe ook geautoriseerde derden toegang hebben?
- **A** internet
- **B** intranet
- **C** extranet
- **D** kabelnet
- 1p **6** Minerva Martina gebruikt haar eigen voor- en achternaam als gebruikersnaam van haar e-mailadres: minervamartina@gmail.com. Andere mensen gebruiken de meest aparte namen als gebruikersnaam op het Internet.
	- $\rightarrow$  Welke van de volgende namen voldoet niet als gebruikersnaam van een emailadres?
	- **A** Hi.5
	- **B** Very\_QT
	- **C** LOVE@1S8
	- **D** 2-2-TANGO
- 1p **7** Lees de onderstaande beweringen.
	- I. De ASCII code bevat meer dan 128 binaire codes.
	- II. Het getal nul in ASCII is in minder dan acht bits gecodeerd.
	- $\rightarrow$  Wat geldt voor bovenstaande beweringen?
	- **A** alleen I is juist
	- **B** alleen II is juist
	- **C** I en II zijn beide juist
	- **D** I en II zijn beide onjuist
- 1p **8** OCR is een techniek die gebruikt maakt van tekenherkenning.
	- $\rightarrow$  Welke bron wordt hierbij gebruikt?
	- **A** een afbeelding
	- **B** een ponskaart
	- **C** een bandopname
	- **D** een magneetstrip
- 1p **9** Lees onderstaande beweringen.
	- I. Het interne geheugen bevat een harde schijf.
	- II. Het RAM geheugen is een onderdeel van de centrale verwerkingseenheid.
	- $\rightarrow$  Wat geldt voor bovenstaande beweringen?
	- **A** alleen I is juist
	- **B** alleen II is juist
	- **C** I en II zijn beide juist
	- **D** I en II zijn beide onjuist
- 1p **10** Hieronder is van één component op het moederbord een functie genoemd: Functie: datatransmissie op het moederbord aansturen.
	- $\rightarrow$  Welke component is dat?
	- **A** de BUS
	- **B** de CMOS
	- **C** de processor
	- **D** de EEPROM
- 1p **11** Randapparatuur kunnen we in drie categorieën onderverdelen. Namelijk invoerapparatuur, uitvoerapparatuur en opslagapparatuur.
	- $\rightarrow$  In welke rij hieronder staat achtereenvolgens een invoerapparaat, een uitvoerapparaat en een opslagapparaat genoemd?
	- **A** printer, magneetkaart, webcam
	- **B** webcam, touch screen, digitale camera
	- **C** beamer, digitale camera, CD
	- **D** touch screen, printer, touch screen
- 1p **12** Lees onderstaande beweringen.
	- I. Een 17 inch beeldscherm met een resolutie van 1024 x 768 geeft een scherper beeld dan een 24 inch beeldscherm met gelijke resolutie.
	- II. Een 24 inch CRT beeldscherm met een resolutie van 1024 x 768 gebruikt meer stroom dan een 24 inch LCD beeldscherm met gelijke resolutie.
	- $\rightarrow$  Wat geldt voor bovenstaande beweringen?
	- **A** alleen I is juist
	- **B** alleen II is juist
	- **C** I en II zijn beide juist
	- **D** I en II zijn beide onjuist

1p **13** Hieronder is een deel van het venster van een "Find and Replace" moduul weergegeven.

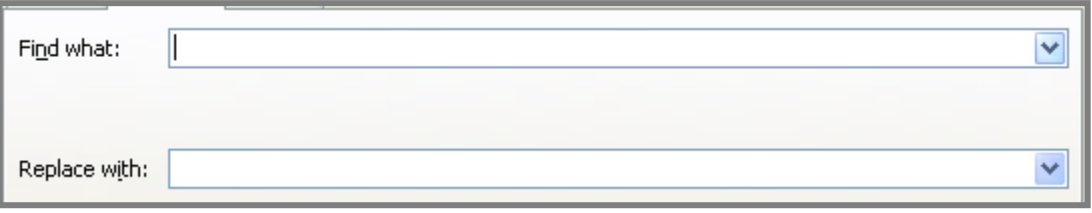

Deze moduul is in verschillende soorten programma's geïmplementeerd.

- $\rightarrow$  In welk van de volgende soorten programma's is deze moduul oorspronkelijk geïmplementeerd?
- **A** een CAD programma
- **B** een databaseprogramma
- **C** een spreadsheetprogramma
- **D** een tekstverwerkingsprogramma
- 1p **14** Lionel heeft een file op zijn computer staan die een clipart bevat zoals in tekening 1 hieronder. Hij wil de clipart aanpassen van tekening 1 naar tekening 2.

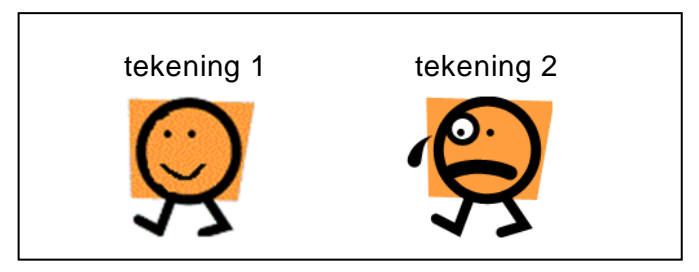

- $\rightarrow$  Welk computerprogramma is speciaal ontworpen om de taak die Lionel moet uitvoeren gemakkelijk te kunnen doen?
- **A** Ms Word
- **B** Ms Paint
- **C** Ms Excel
- **D** Ms PowerPoint
- 1p **15** De functies van besturingssystemen kunnen in drie taakgebieden ingedeeld worden, namelijk: beheer van hulpbronnen, bestandsbeheer en taakbeheer. In het kadertje hieronder wordt een voorbeeld van één van deze drie functies gegeven.

Gerrit werkt via één van de computers in een netwerk met een financieel pakket. Het pakket is op de harde schijf van de centrale server opgeslagen. Dankzij de multi-user functionaliteit van het besturingssysteem van de server kan Stanley gelijktijdig met Gerrit, via een andere computer in het netwerk, met hetzelfde financieel pakket werken.

- $\rightarrow$  Van welke is dit een voorbeeld?
- **A** beheer van hulpbronnen
- **B** bestandsbeheer
- **C** taakbeheer
- 1p **16** Een \_\_(1)\_\_ biedt systeembeheerders een geheel van methoden en technieken waarmee zij binnen een organisatie de digitale data kunnen beheren.
	- $\rightarrow$  Wat is (1)?
	- **A** een backup
	- **B** een mutatie
	- **C** een query
	- **D** een DBMS
- 1p **17** Op een kantoor heeft men vijf aparte LAN netwerken die NIET met elkaar in verbinding staan en die niet dezelfde topologie hebben. Het management van het kantoor wil de netwerken aan elkaar koppelen. Daarvoor heeft hij een apparaat nodig.
	- $\rightarrow$  Met welk apparaat kunnen LAN netwerken aan elkaar gekoppeld worden?
	- **A** een NIC
	- **B** een router
	- **C** een modem
- 1p **18** Lees de onderstaande beweringen.
	- I. De netwerkstructuur van het internet komt overeen met een maasnetwerk.
	- II. Communicatie op het internet vindt alleen plaats door middel van het TCP/IP protocol.
	- $\rightarrow$  Wat geldt voor de bovenstaande beweringen?
	- **A** alleen I is juist
	- **B** alleen II is juist
	- **C** I en II zijn beide juist
	- **D** I en II zijn beide onjuist

*Gebruik de volgende informatie bij vraag 19 en vraag 20.*

Een fruitteler verbouwt appels, peren en druiven. De appels en de peren worden altijd vervoerd in 5 kilo kisten. De druiven worden altijd vervoerd in 2,5 kilo kisten. Hieronder is het bovenste deel weergegeven van het Ms Excel bestand waarin de fruitteler zijn gegevens bijhoudt.

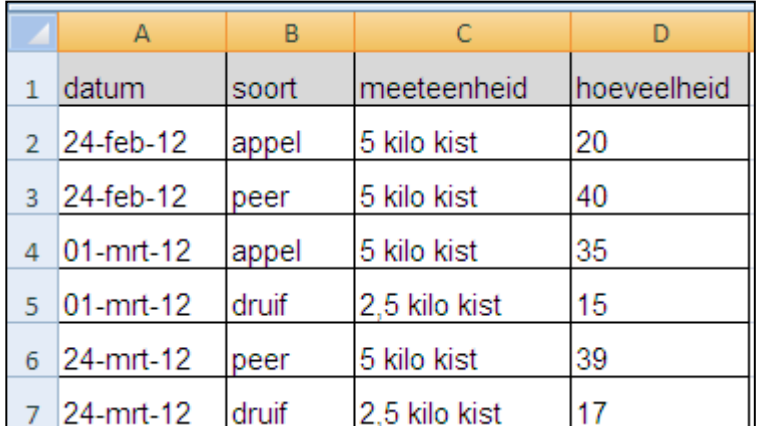

- 1p **19**  $\rightarrow$  Hoeveel velden en hoeveel records zijn in dit deel getoond?
	- **A** 4 velden en 6 records
	- **B** 4 velden en 24 records
	- **C** 6 velden en 4 records
	- **D** 6 velden en 24 records
- 1p **20** De fruitteler wil deze gegevens overzetten in een Ms Access tabel.
	- $\rightarrow$  Wat vormt voor deze gegevens een (unieke) sleutel in Ms Access?
	- **A** datum
	- **B** datum en soort
	- **C** datum, soort en meeteenheid
	- **D** datum, soort en hoeveelheid

## **Irrigatiesysteem**

reservoir kraan pomp ■150 liter meter waterslang 10 liter meter

2p **21** In de afbeelding hieronder wordt een irrigatiesysteem weergegeven.

Door middel van een pomp en een waterreservoir worden planten van water voorzien. Telkens wanneer het water in het reservoir minder wordt dan 10 liter, wordt water erbij gepompt totdat het volume van het water in het reservoir 150 liter is. Daarvoor zijn twee watermeters in het reservoir geplaatst, die op het juiste moment een signaal sturen naar de computer. Behalve de waterkraan, die handmatig geopend en gesloten wordt, verloopt de rest van het proces volledig geautomatiseerd.

In de uitwerkbijlage zijn vijf componenten van dit irrigatiesysteem genoemd.

 $\rightarrow$  Geef bij iedere component aan of het de functie vervult van een sensor, van een actuator of van geen van beide. Doe dat met kruisjes.

## **Digitale cinema**

Niet zo lang geleden ondervonden bioscopen last van late aankomst van besteld filmmateriaal. Tegenwoordig is dit probleem verholpen, doordat gebruik wordt gemaakt van digitale technologie. Te denken valt aan:

- camera's die de opname bewaart op DVD, harde schijf of flash memory;
- bioscopen die de film via het internet downloaden;
- projecteren van de film via beamer.
- 2p **22** Opslagmedia kunnen wij onderverdelen in magnetische, elektronische en optische opslagmedia.

In de tabel in de uitwerkbijlage worden vier opslagmedia genoemd.

 $\rightarrow$  Geef aan in de tabel bij elke opslagmedium, onder welke categorie het valt. Doe dat met kruisjes.

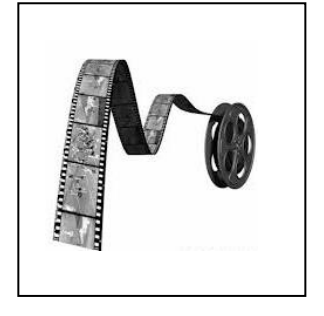

- 1p **23** Men moet soms snel een film kopiëren van de ene naar het andere apparaat en maakt dan gebruik van een USB stick. De benaming "USB" is in feite een afkorting van de gebruikte technologie.
	- $\rightarrow$  Schrijf in de uitwerkbijlage op waar de afkorting "USB" voor staat.
- 2p **24** Bioscopen kunnen tegenwoordig door middel van een gebruikersnaam en "password" hun films downloaden vanaf de webpagina van de filmproducenten. De downloadtijd van een film is onder andere afhankelijk van de transmissiesnelheid.

In de uitwerkbijlage worden vier "eenheden" genoemd.

- $\rightarrow$  Welke van deze eenheden geldt of gelden bij transmissiesnelheid? Geef dat aan in de tabel. Doe dat met kruisjes.
- 1p **25** Een videobestand is 36 MB groot. De technische medewerker van een filmproducent rekent de grootte van dit bestand om naar aantal bytes. De eenheden Kibibyte (KiB) en Mibibyte (MiB) kent hij niet. Hij rekent foutloos volgens de oorspronkelijke betekenis van de Mega Byte.
	- $\rightarrow$  Hoeveel bytes is volgens hem gelijk aan 36 MB? Schrijf je berekening op.
- 2p **26** Rita loopt stage bij een filmbedrijf. Zij organiseert filmbeoordelingssessies. Bij elke sessie, telt zij het aantal beoordelaars, noteert zij dit aantal in binaire vorm en noteert zij ook uit hoeveel bits haar binair getal is opgebouwd. Hieronder is haar administratie van de eerste twee sessies weergegeven.

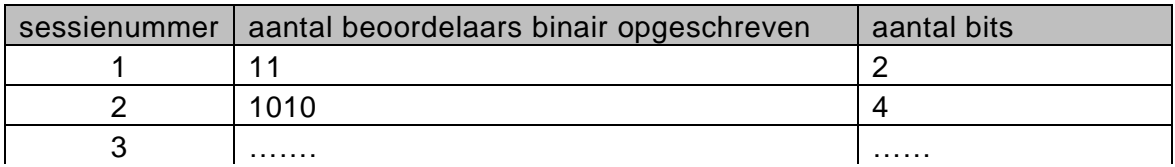

- Bij de eerste sessie waren er 3 beoordelaars.
- Bij de tweede sessie waren er 10 beoordelaars.
- Bij de derde sessie waren er 17 beoordelaars.
- $\rightarrow$  Maak in de uitwerkbijlage de derde regel van de tabel van Rita verder af.

#### **Architecten bureau**

- 1p **27** Paul is architect bij een architectenbureau. Hij is erg trots op zijn smartphone omdat die voorzien is van een cachegeheugen. Het cachegeheugen verhoogt de prestatie van zijn smartphone.
	- $\rightarrow$  Noem het onderdeel van een computersysteem waarmee het cachegeheugen direct communiceert om de prestatie te verhogen.
- 2p **28** Vanmorgen heeft Paul net 12 minuten aan een offerte gewerkt toen de stroom uitviel. Hij had zelf nog geen bewaaropdracht gegeven. Gisteren, na het muteren en opslaan van de offerte, viel de stroom ook al uit.

De instelling van de "AutoRecovery" functie van de computer van Paul is hieronder weergeven.

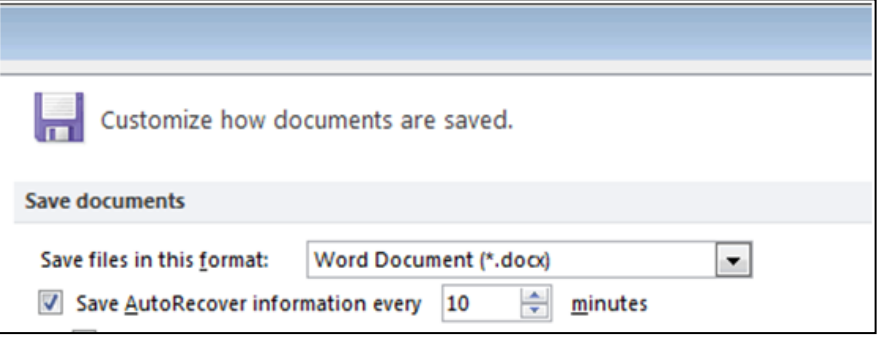

Dankzij de "AutoRecovery" heeft hij zijn mutaties behouden. Nu vraagt Paul zich af waar in het geheugen van de computer zijn mutaties bewaard zijn. In de tabel in de uitwerkbijlage worden vier type geheugens genoemd.

 $\rightarrow$  Geef in de tabel in de uitwerkbijlage aan in welk(e) geheugen(s) zijn mutaties bewaard zijn. Vul steeds **ja** of **nee** in.

2p **29** De oppervlakte van een driehoek wordt berekend met de formule: *oppervlakte driehoek = ½ x basis x hoogte*.

> In de afbeelding hieronder wordt van twee soorten driehoeken de basis en de hoogte weergegeven.

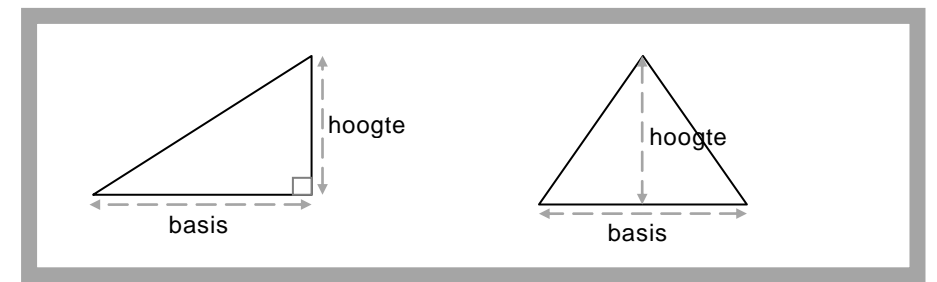

In de offerte van Paul wordt van verschillende driehoeken de oppervlakte gegeven. Voor de berekening van deze oppervlakten gebruikt hij het programma Microsoft Excel. Daarvoor heeft hij de juiste formule ingevoerd in cel C2 van een Microsoft Excel rekenblad.

In de uitwerkbijlage wordt een deel van dit rekenblad weergegeven.

 $\rightarrow$  Schrijf op wat Paul in cel C2 in het rekenblad heeft gezet.

- 2p **30** Drie categorieën van software zijn: systeembeheerprogramma's, systeemondersteuningsprogramma's en systeemontwikkelingsprogramma's. In de uitwerkbijlage worden drie programma's genoemd.
	- $\rightarrow$  Geef bij elk in de uitwerkbijlage genoemde programma aan tot welke van deze drie categorieën het hoort.
- 2p **31** Computernetwerken zijn te onderscheiden naar netwerktopologie. Wij kennen het busnetwerk, ringnetwerk, sternetwerk en het maasnetwerk. Iedere netwerktopologie heeft zijn eigen specifieke kenmerken. Het architectenbureau moet een computernetwerk aanleggen en jij moet het bureau duidelijk maken wat de verschillen zijn tussen deze topologieën.
	- $\rightarrow$  Geef in de tabel in de uitwerkbijlage aan welke kenmerk bij welke topologie hoort. Doe dat met kruisjes.
- 2p **32** Paul werkt in een tekenprogramma dat X-Draw heet. Daarin gaat hij zijn bouwproject opslaan op zijn harde schijf als bestand "Planning.mpj". Hieronder is het venster voor het opslaan van bestanden weergegeven.

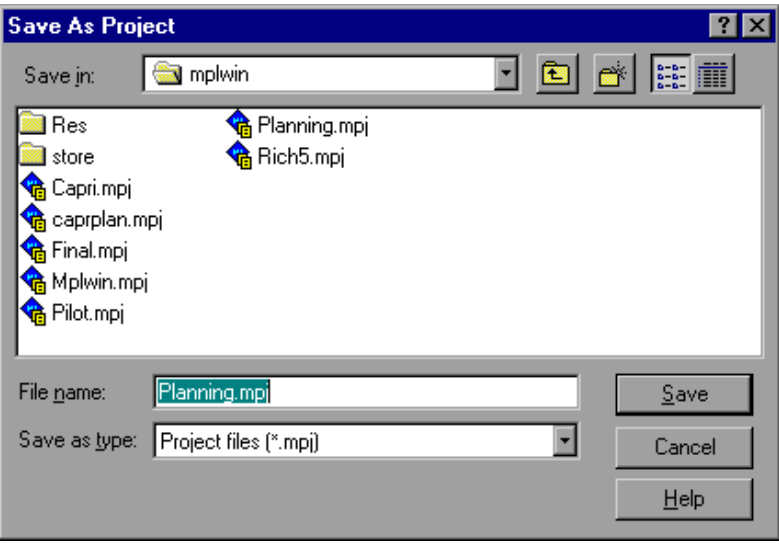

Na het klikken in X-Draw op de "Save" knop, stuurt een ander programma, programma Y, de bewaarinstructies naar de harde schijf. De harde schijf van de computer van Paul wordt door het programma "SCHRIJFOP" bestuurd.

 $\rightarrow$  Wat voor een soort programma is programma Y en wat voor een programma is programma "SCHRIJFOP"?

## **Juguar instituut**

- 2p **33** Het Jaguar instituut is een school voor tweede kans onderwijs. Het instituut beheert een database over de school. De database bestaat uit drie tabellen. Tabel STUDENT, tabel VAK en tabel KLAS. De school is als volgt georganiseerd:
	- Elke student zit in één klas.
	- Elke klas bestaat uit meer dan één student.
	- Elke klas volgt meer dan één vak.
	- Elk vak wordt gegeven aan maar één klas.
	- $\rightarrow$  Maak in de uitwerkbijlage het bachman diagram van de database af.
- 3p **34** Het Jaguar instituut is ook belast met de uitreiking van certificaten en houdt daartoe de volgende tabellen bij:

CERTIFICAAT (certnr, naam, vanafdatum, totdatum, commentaar) CATEGORIE-OMSCHRIJVING (catletter, omschrijving) CATEGORIE (catletter, certnr)

 $\rightarrow$  Maak in de uitwerkbijlage het strokendiagram van deze drie tabellen.

Hieronder is het relatieschema weergegeven van de drie tabellen die door Cosie N.V. bijgehouden worden.

Cosie N.V. verhuurt vakantieappartementen.

Tabel APARTEMENT bevat de gegevens over de appartementen. Gegevens betreffende een reservering worden bijgehouden in de tabel RESERVERING. Verder worden ook persoonsgegevens van elke huurder bijgehouden in de tabel HUURDER.

In bijlage 1 staat een beschrijving van de velden van deze drie tabellen.

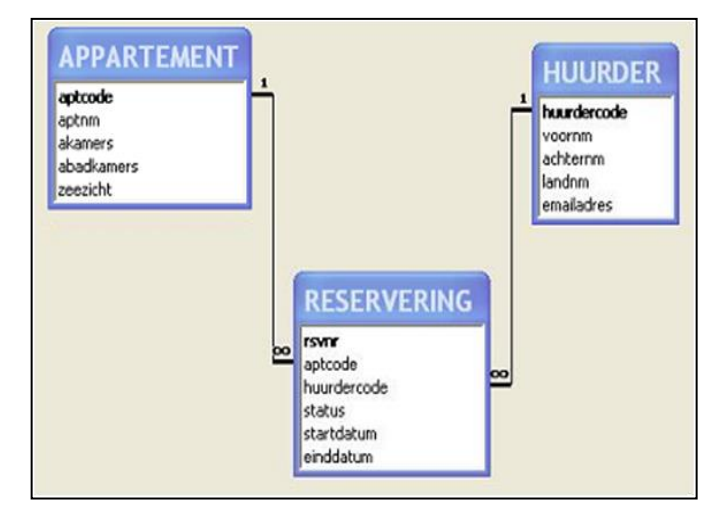

## Tabel APPARTEMENT

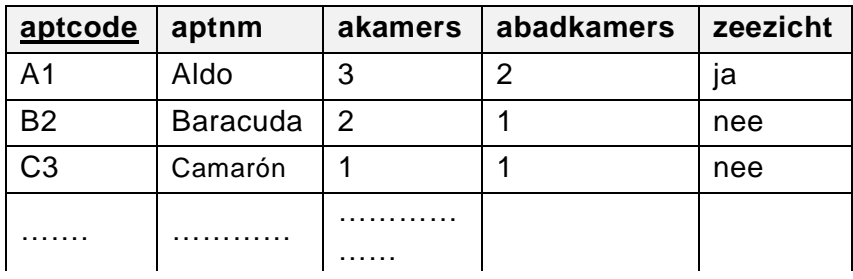

## Tabel RESERVERING

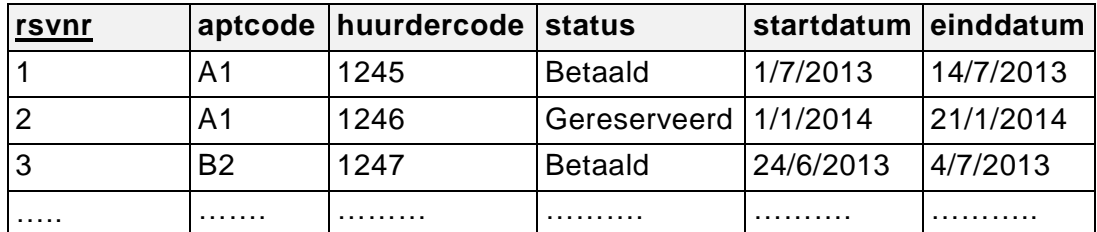

## Tabel HUURDER

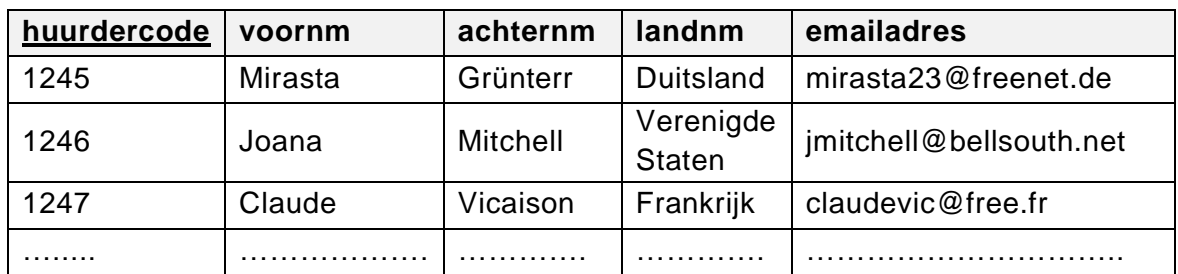

*Geef bij de vragen 35 tot en met 38 de opdrachten in SQL voor het opvragen van de volgende gegevens:*

- 1p **35** Het management van Cosie N.V. wil reclame maken om meer huurders aan te trekken. Haar reclame richt zij op de landen die al in het databasesysteem van Cosie N.V. aanwezig zijn.
	- $\rightarrow$  Een lijst van de namen van de landen die bij Cosie N.V. in het databasesysteem aanwezig zijn. Geen enkele landnaam mag meer dan één keer op de lijst staan.
- 3p **36** De administratie van Cosie N.V. moet aan elke huurder van wie het verblijf in een appartement, op 17 juli 2013 aanvangt maar het verschuldigde huurbedrag nog niet is betaald, een herinneringsbrief sturen. Hieronder staat het begin van deze brief.

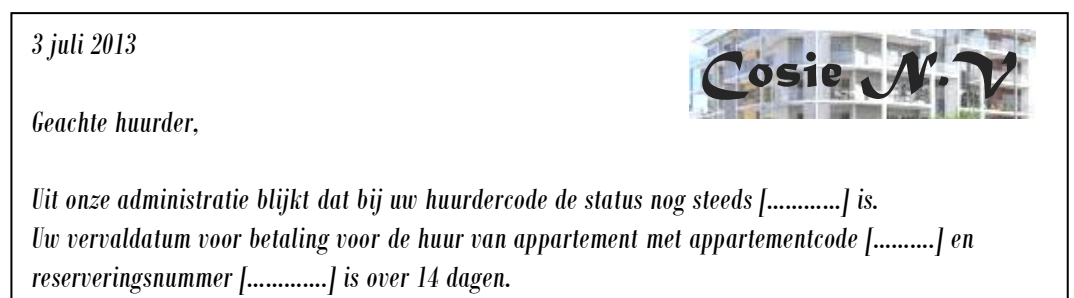

De ontbrekende gegevens tussen de haakjes, moeten via mailmerge in de brief worden ingelezen uit een tabel REMINDER. Tabel REMINDER bevat uitsluitend de gegevens die via mailmerge ingelezen worden in de brieven.

 $\rightarrow$  Een query die de gegevens voor tabel REMINDER genereert.

- 2p **37** Een sporttoernooi vindt plaats in de hele maand juli 2015. Tabel RESERVERING heeft nog geen reserveringen of betalingen in 2015. De vertegenwoordiger van de sportvereniging, H. Josepha, wil bij Cosie N.V. appartementen huren om in die periode deelnemende sporters te huisvesten. De appartementen die hij wil huren moeten twee of meer badkamers hebben. De heer Josepha wil vooraf weten hoeveel slaapkamers Cosie N.V kan leveren die aan deze voorwaarden voldoen. Ten dienste van de heer Josepha wordt met behulp van SQL dit aantal bepaald.
	- $\rightarrow$  Het totaal aantal slaapkamers behorende bij de appartementen met twee of meer badkamers.
- 3p **38** Het management van Cosie N.V. wil uit de database per land van herkomst weten hoeveel records met status hetzij gereserveerd of hetzij betaald er zijn. In tabel RESERVERING heeft veld status uitsluitend de waarden "gereserveerd" of "betaald".
	- $\rightarrow$  Een lijst met de namen van de verschillende landen en per land het bijbehorend aantal.

*Gebruik onderstaande informatie en bijlage-2 bij de vragen 39 tot en met 42.* 

Een bibliotheek heet "Bib-30".

De uitleenperiode voor ieder boek bij de bibliotheek is maximaal dertig dagen. Er zijn leden die zich niet aan de regel houden en een boek toch langer dan de toegestane termijn van 30 dagen in hun bezit houden.

De administratie van de bibliotheek maakt overzichten van de uitgeleende boeken. In bijlage-2 is een deel van zo'n overzicht te zien.

Hierna volgt informatie over gegevens in het overzicht van bijlage-2.

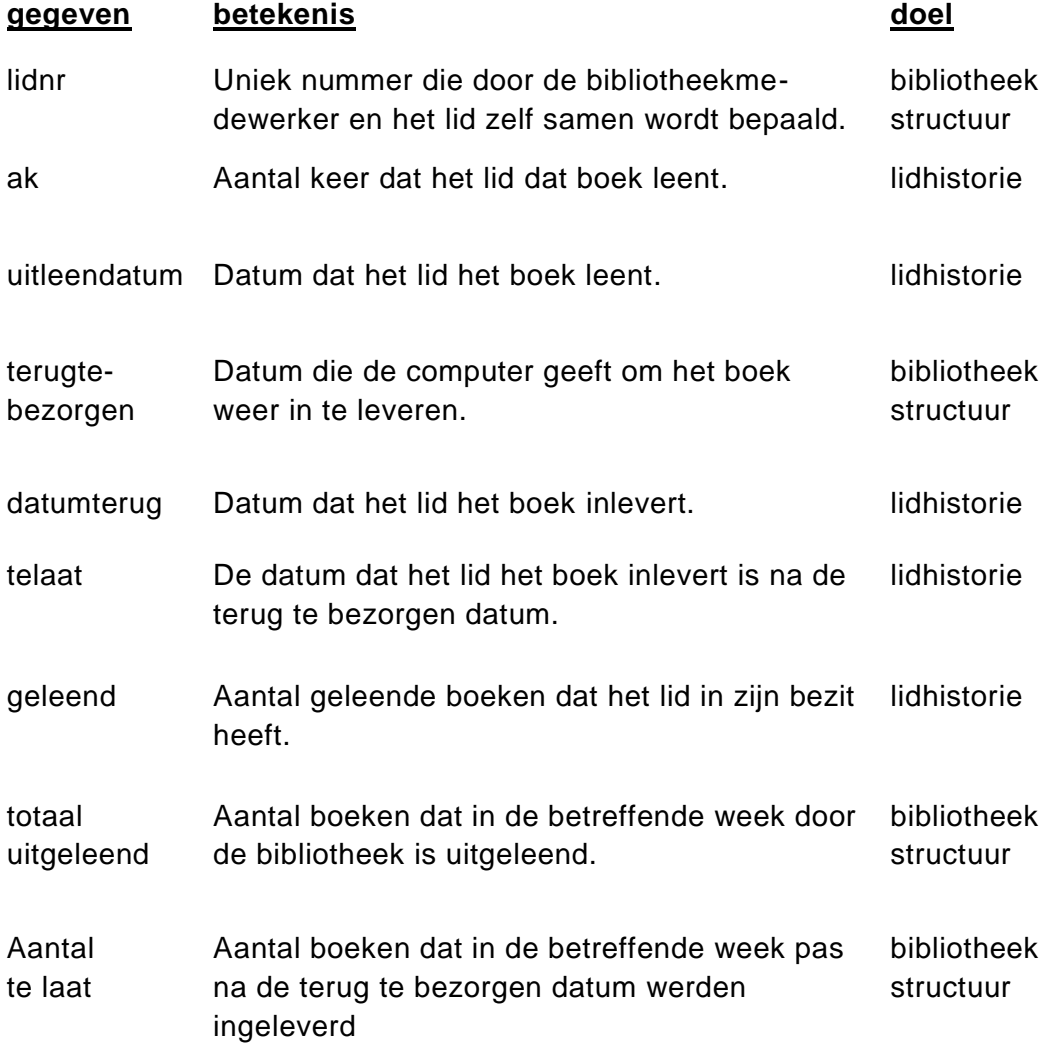

- 2p **39** In de tabel in de uitwerkbijlage zijn vijf gegevens uit het overzicht genoemd.
	- $\rightarrow$  Geef in de tabel bij elk gegeven aan of het wel of niet een procesgegeven is. Zet ja of nee.
- 2p **40** Wissam Samutoe gaat aan de hand van de normalisatiestappen van Codd de relevante gegevens uit het overzicht normaliseren. Een tabel die Wissam in de eerste normaalvorm doet ontstaan, is de tabel LENINGEN hieronder.

LENINGEN( *lidnr, boeknr, ak, titel, code, genre, auteurcode, auteur, uitleendatum, terugtebezorgen, datumterug* )

De door Wissam aangegeven samengestelde sleutel, *lidnr, boeknr, uitleendatum van tabel LENINGEN is juist. Maar, de tabel van Wissam is niet helemaal correct.*

- $\rightarrow$  Verbeter de tabel van Wissam en schrijf de eerste normaalvorm volledig en juist op. Onderstreep de sleutel(s).
- 3p **41** In de uitwerkbijlage staat een afhankelijkheidsschema met daarin de velden van de tabel LENINGEN van Wissam.
	- $\rightarrow$  Pas de sleutel-afhankelijkheidsactie behorende onder stap 2 van Codd toe op het bestand LENINGEN van Wissam Samutoe. Vermeld in de tabel in de uitwerkbijlage *het juiste deel van de sleutel* of indien het een procesgegeven betreft het woord *geen*.
- 5p **42** Wissam Samutoe verbetert zijn fout en werkt het normalisatie proces van Codd verder helemaal correct uit. In de uitwerkbijlage is een deel van de uitwerking van de derde normaalvorm van Wissam Samutoe gegeven.
	- De aangegeven sleutels van de tabellen LENINGEN en BOEKEN zijn juist.
	- $\rightarrow$  Maak de derde normaalvorm van Wissam volledig af. Onderstreep alle sleutels.

De posterij van het eiland Urcana heeft een postpakkettendienst "Expresspost" genaamd. De verzendkosten van een postpakket zijn afhankelijk van de bestemming van het postpakket en van het gewicht van het postpakket. Men hanteert de volgende prijzen per bestemming en per kilo:

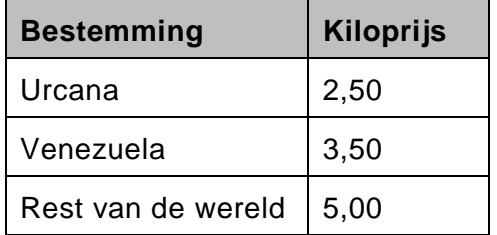

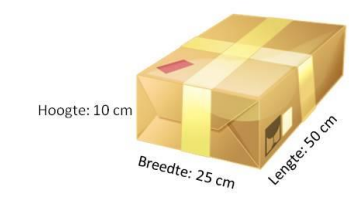

Het postpakket moet wel voldoen aan twee regels, namelijk de inhoudregel en de gewichtregel.

## De inhoudregel

De inhoud van het pakket mag maximaal 1 m<sup>3</sup> zijn.

## De gewichtregel

Het maximum toegestane gewicht voor een postpakket is 30 kilo.

De facturen worden gemaakt door een computerprogramma dat FACTUREREN heet.

Hoe werkt dit programma?

Het programma gebruikt twee verschillende invoerschermen. Het eerste invoerscherm staat hieronder weergegeven. Hiermee wordt de naam van de klant en zijn aantal te verzenden postpakketten ingevoerd.

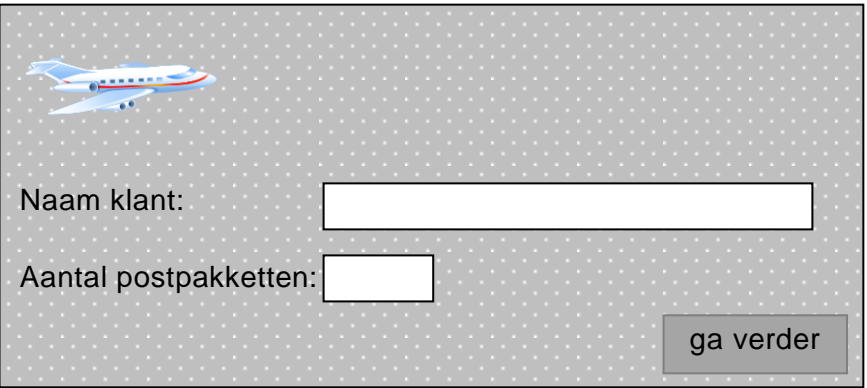

Na invoer via dit eerste invoerscherm en een klik op de knop 'ga verder' komt het programma bij het tweede invoerscherm dat hierna is weergegeven.

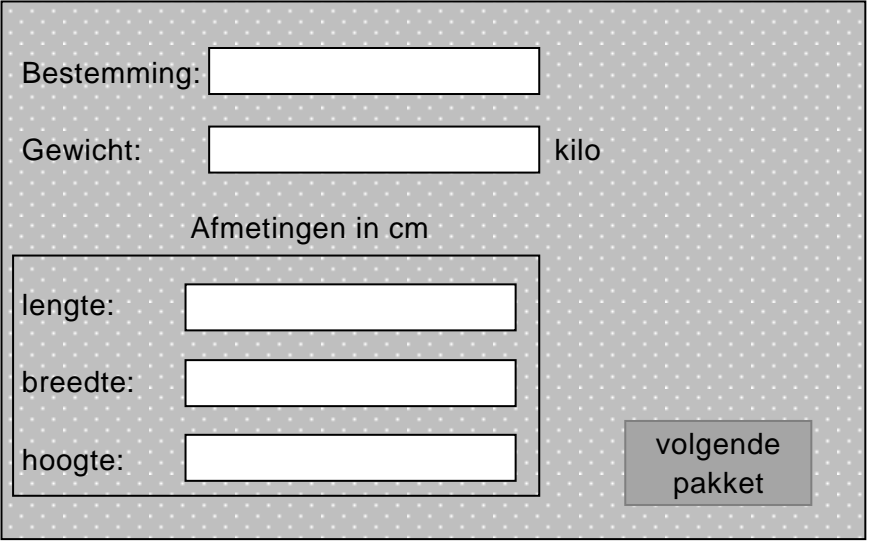

Via dit tweede invoerscherm wordt van een postpakket de volgende informatie ingevoerd:

- De bestemming waar het postpakket naar toe moet.
- Het gewicht van het pakket in kilo's.
- De afmetingen van het postpakket: lengte, breedte en hoogte in cm.

Na het invoeren en klikken op de knop "volgende pakket' worden de gegevens van het postpakket verwerkt en wordt dit tweede invoerscherm opnieuw op scherm getoond.

Voldoet een pakket niet aan de inhoudregel toont het programma de foutmelding: "inhoud is fout".

Voldoet een pakket niet aan de gewichtregel toont het programma de foutmelding: "gewicht is fout".

Bij een foutmelding zal de medewerker van Expresspost het foutieve postpakket verwijderen uit de zending en doorgaan met de invoer en verwerking van de gegevens van het volgende postpakket van de klant.

De klant Malenko N.V. wilde vijf postpakketten verzenden. Bij één van zijn pakketten was er een foutmelding. Hieronder staat de factuur voor de verzending van zijn overige vier postpakketten.

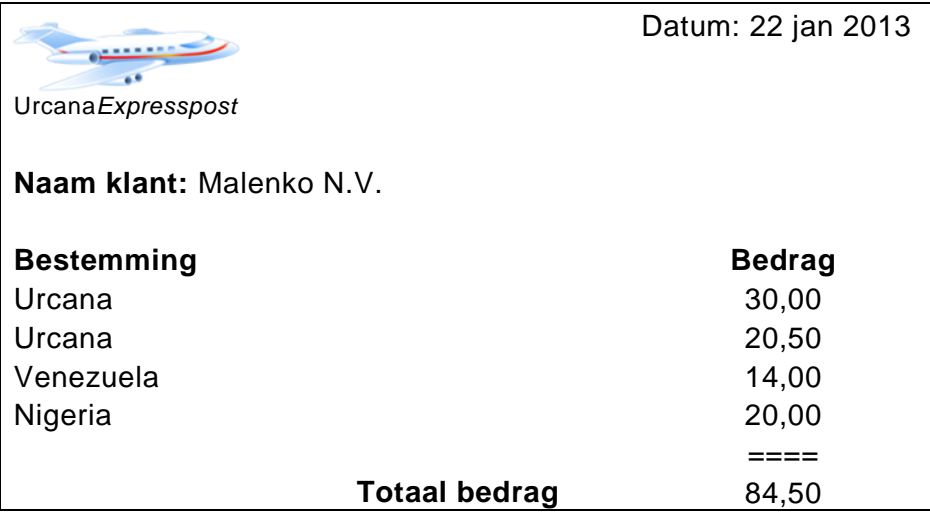

Programma FACTUREREN is modulair opgebouwd. Het top down schema ziet er als volgt uit.

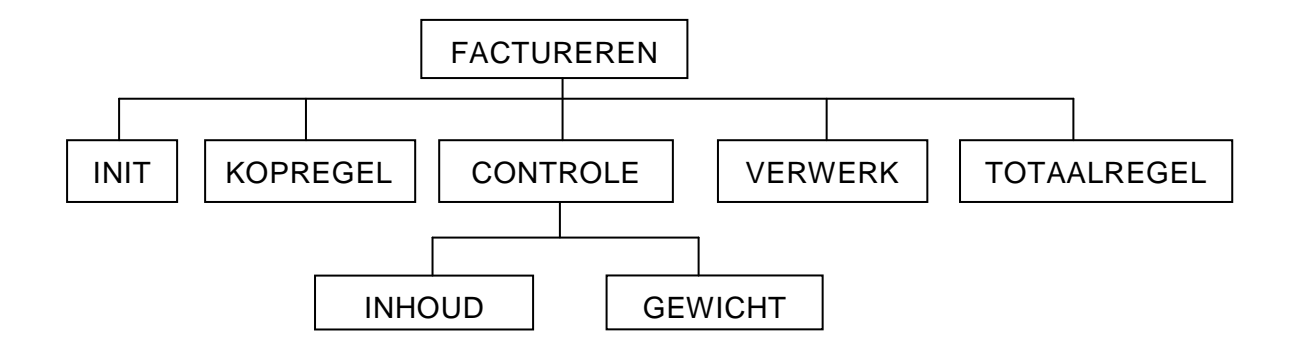

Hieronder zijn de psd's van de hoofdmoduul en de submodulen INIT, KOPREGEL en CONTROLE getekend.

In bijlage-3 staat een overzicht van namen van variabelen.

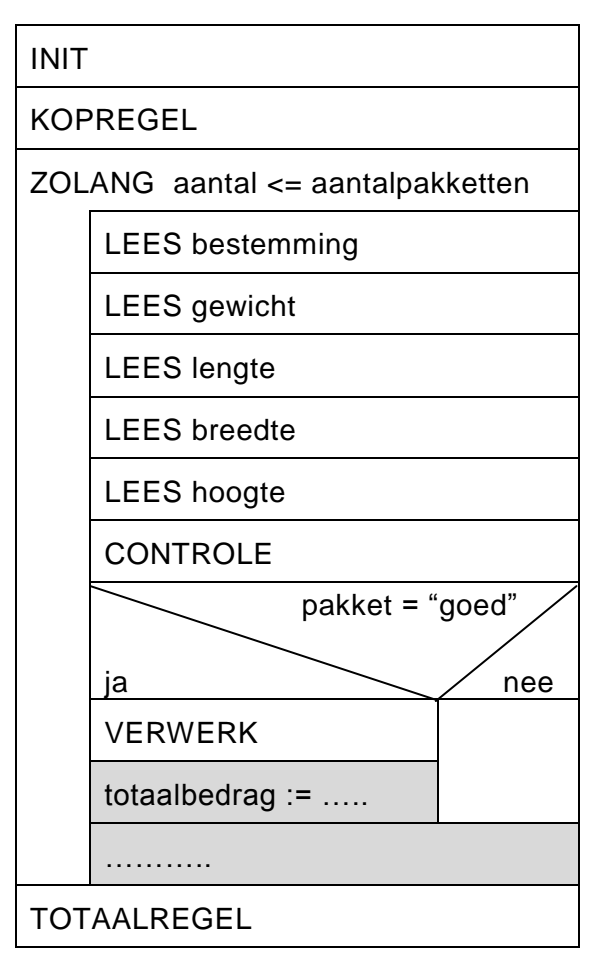

Hoofdmoduul FACTUREREN

submoduul INIT

LEES klantnaam

LEES aantalpakketten

totaalbedrag  $:= 0$ 

aantal  $:= 1$ 

## submoduul KOPREGEL

SCHRIJF systeemdatum

SCHRIJF "Naam klant:", klantnaam

SCHRIJF "Bestemming","Bedrag"

## submoduul CONTROLE

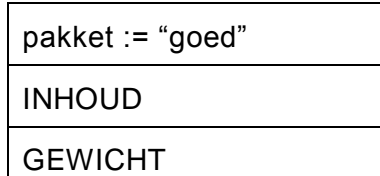

4p **43** In submoduul CONTROLE worden de submodulen INHOUD en GEWICHT aangeroepen. In submoduul INHOUD wordt gecontroleerd of het postpakket voldoet aan de inhoudregel.

Voldoet het pakket niet, verschijnt de foutmelding "inhoud is fout" op scherm.

- $\rightarrow$  Maak in de uitwerkbijlage het PSD van submoduul INHOUD verder af.
- 5p **44** In submoduul VERWERK wordt aan de hand van de bestemming van het pakket, het te betalen bedrag berekend en de bestemming en het berekende bedrag op de factuur afgedrukt.
	- $\rightarrow$  Vul het PSD van submoduul VERWERK verder in.
- 2p **45** De hoofdmoduul bevat twee lichtgrijze vakjes die niet volledig zijn ingevuld.  $\rightarrow$  Maak in de uitwerkbijlage deze twee opdrachten af.
- 2p **46** → Maak in de uitwerkbijlage submoduul TOTAALREGEL af.

## **Informatica HAVO 2014-1**

## **Bijlage - 1** vraag 35, 36, 37 en 38

## **Tabelnaam:** APPARTEMENT

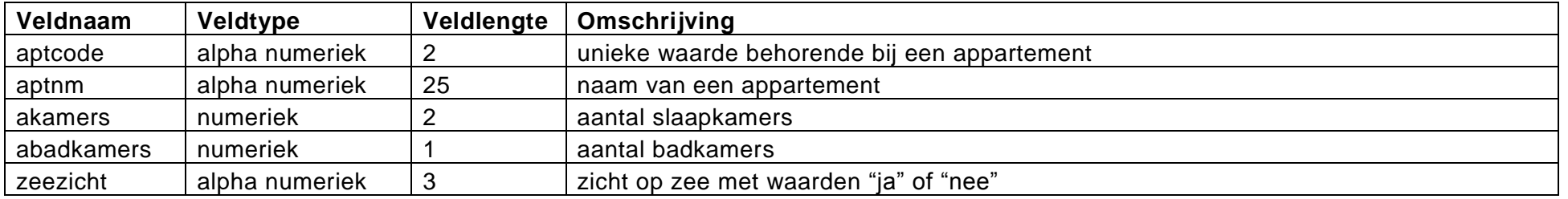

## **Tabelnaam:** RESERVERING

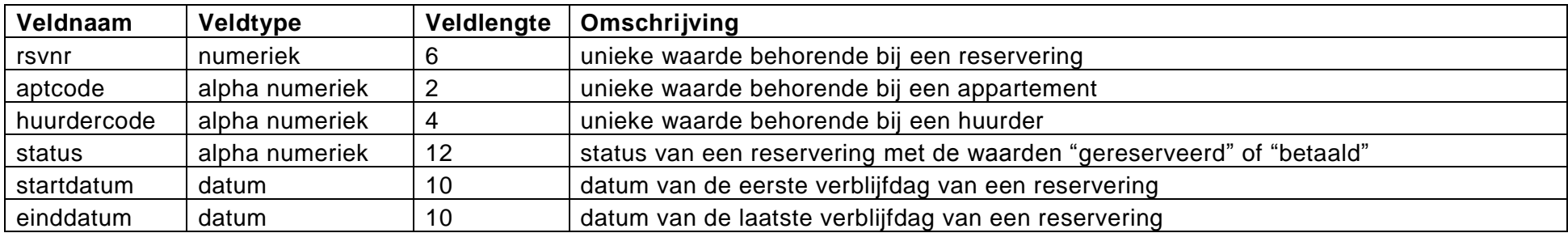

#### **Tabelnaam:** HUURDER

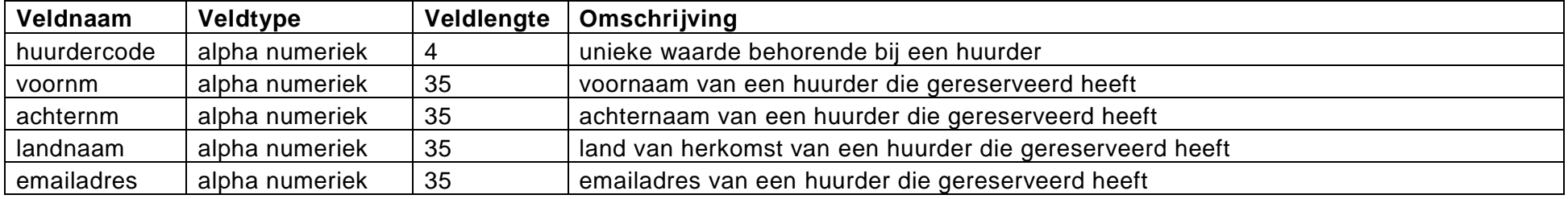

## **Informatica HAVO 2014-1**

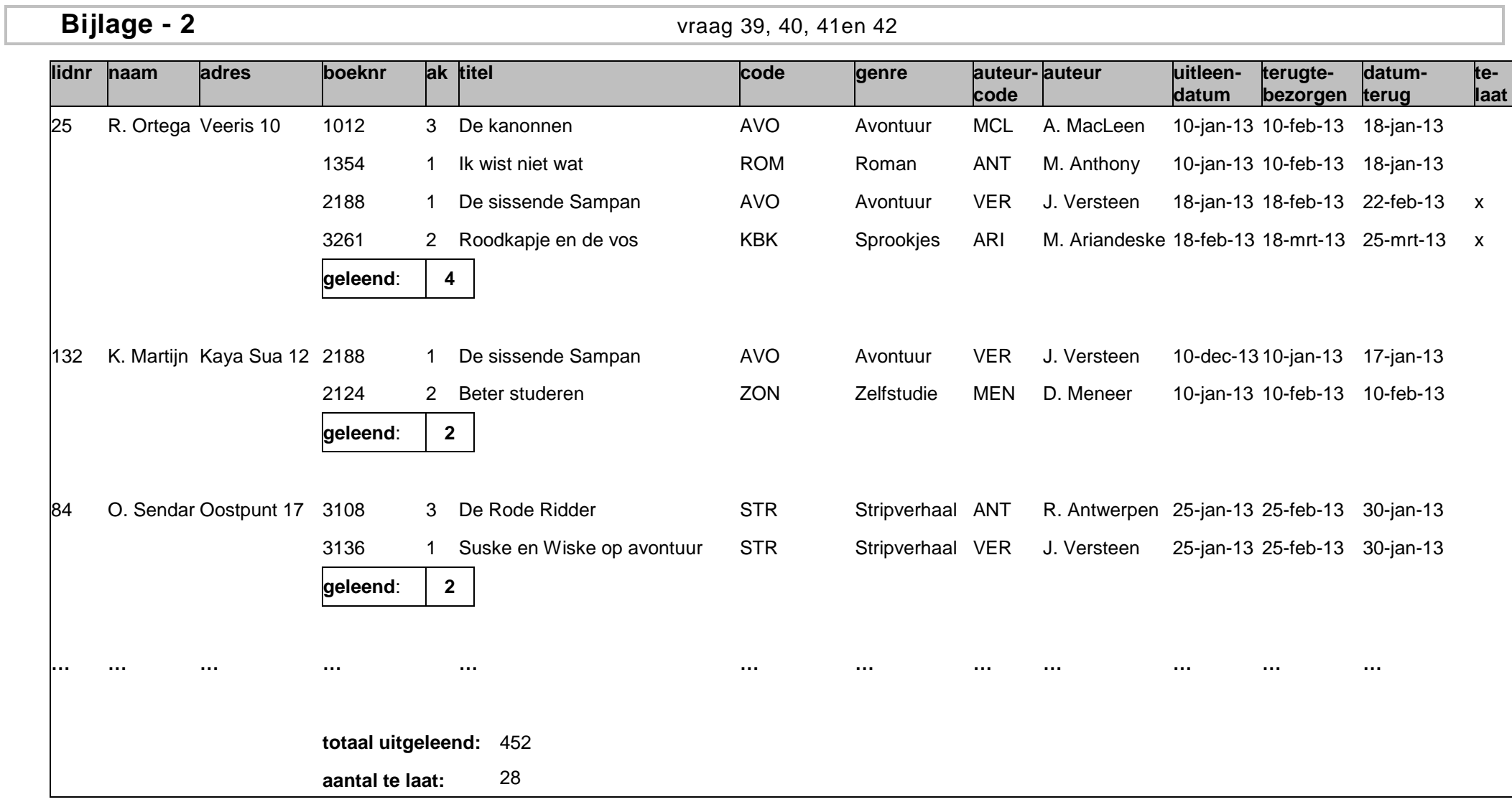

## **Bijlage - 3** vraag 43, 44, 45 en 46

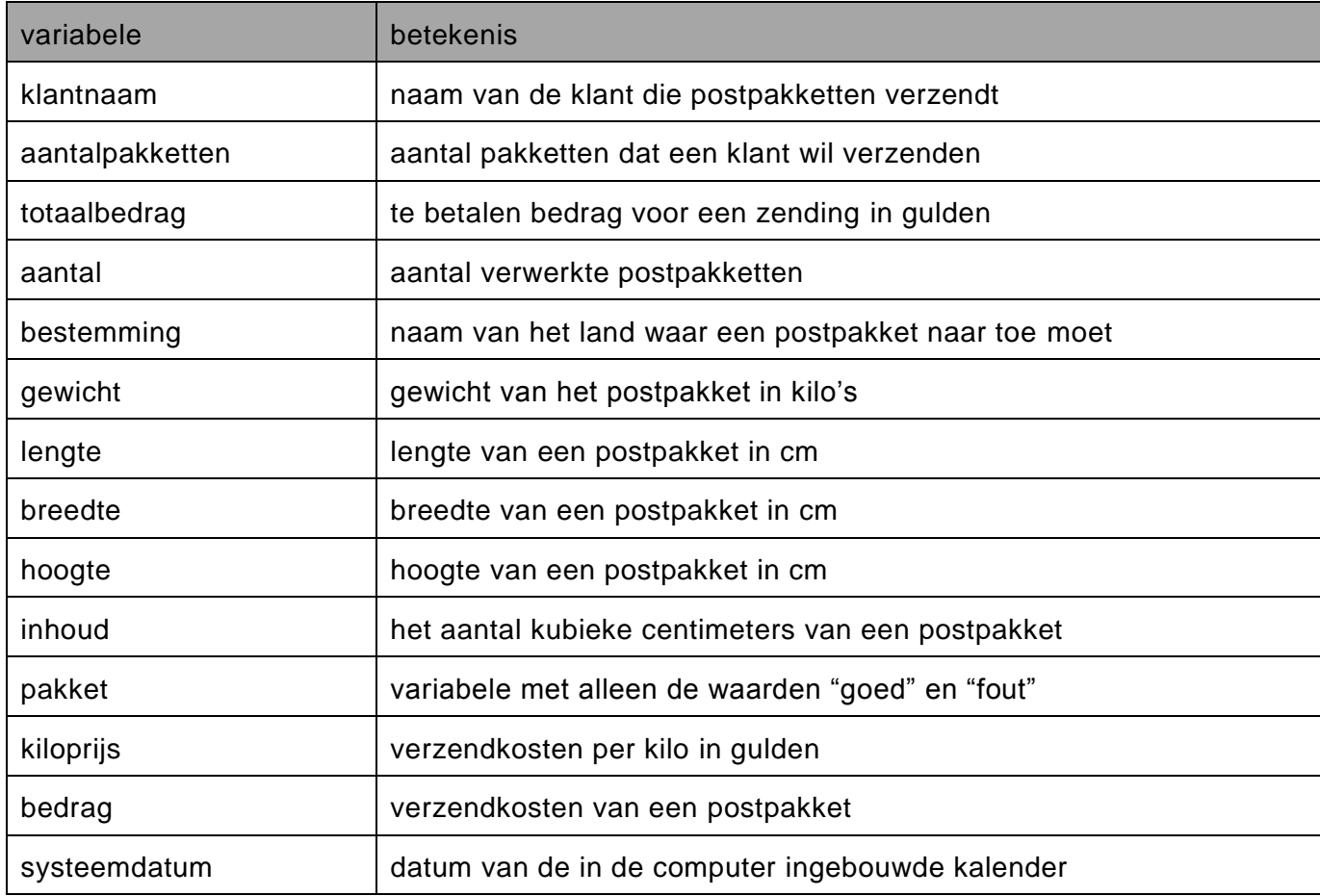

## **Uitwerkbijlage HAVO 2014**

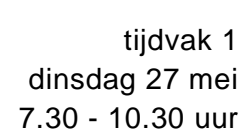

## **Informatica**

Noteer alle antwoorden in deze uitwerkbijlage.

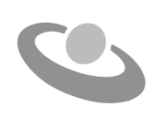

*Meerkeuze: omcirkel het antwoord; geef verbeteringen duidelijk aan:*

**<sup>A</sup> <sup>B</sup> <sup>C</sup> <sup>D</sup>** of **<sup>A</sup>** X**<sup>B</sup> <sup>C</sup> <sup>D</sup>** of **<sup>A</sup>** X**<sup>B</sup>** X**<sup>C</sup> <sup>D</sup>** B

## **Gesloten vragen**

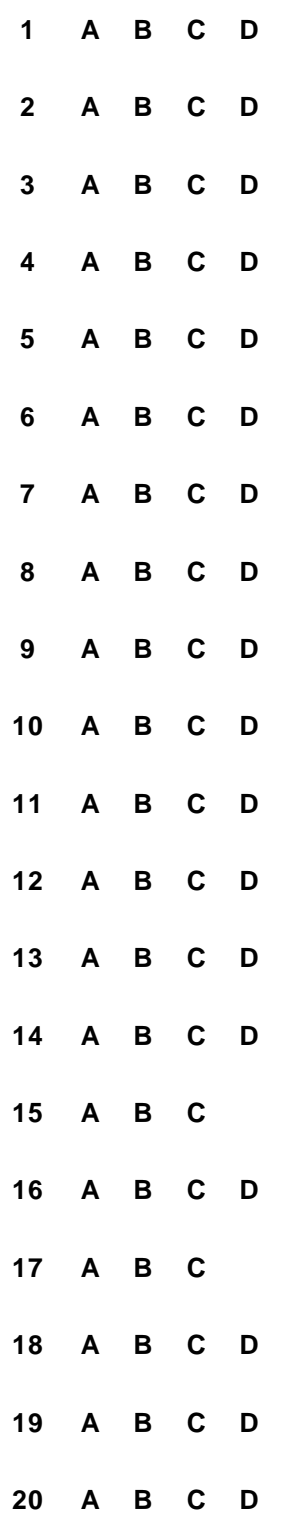

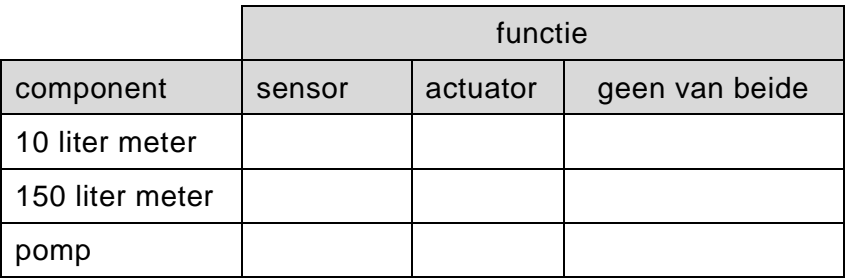

**22**

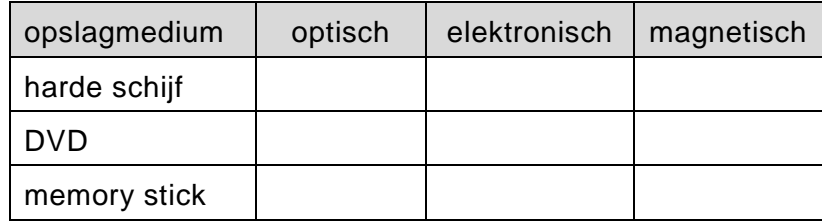

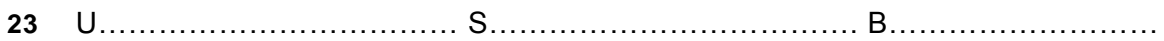

#### **24**

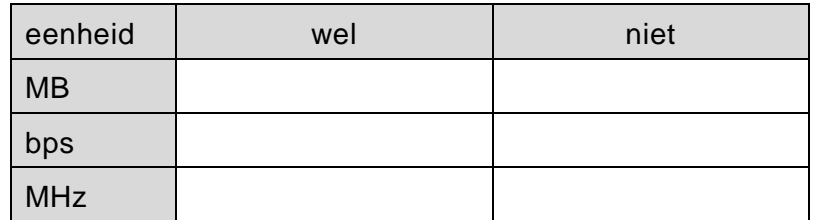

**25** ...................................................................................................................................... .......................................................................................................................

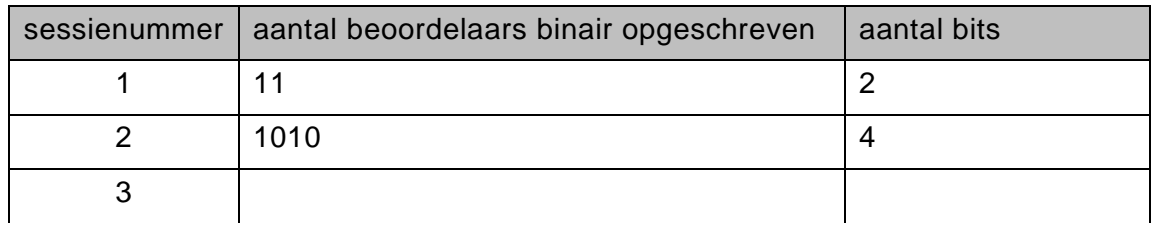

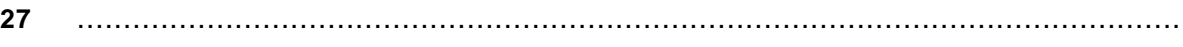

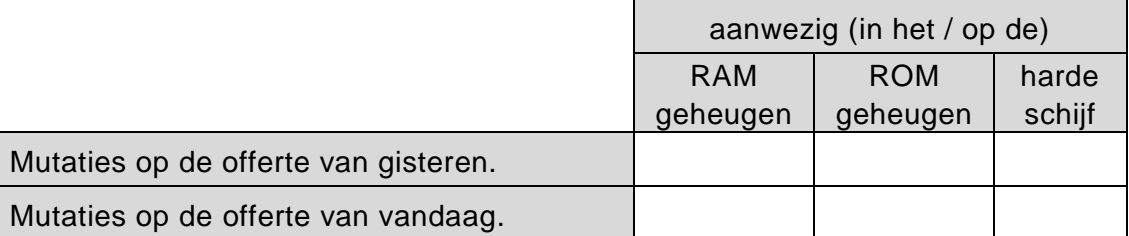

**29**

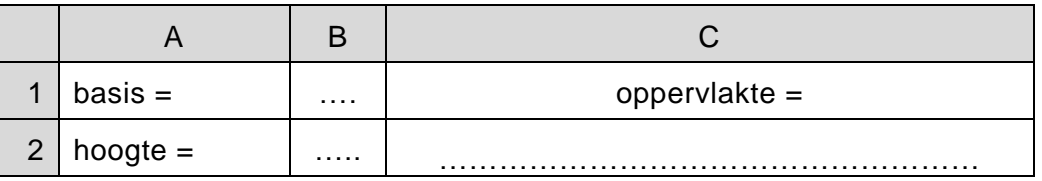

**30**

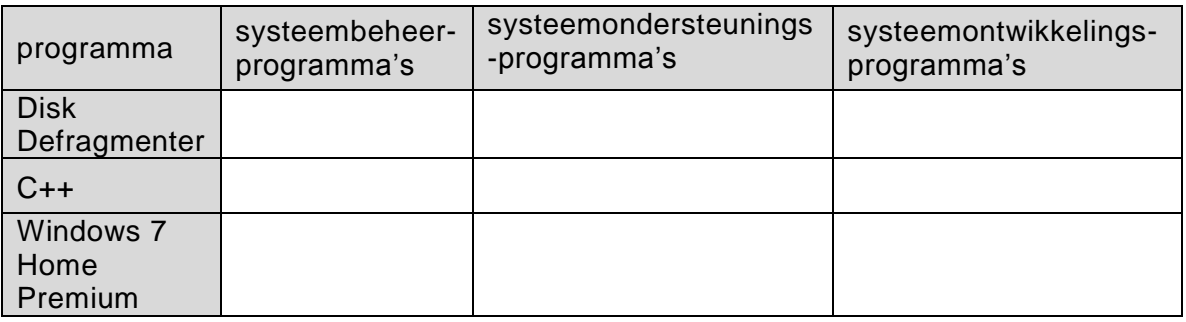

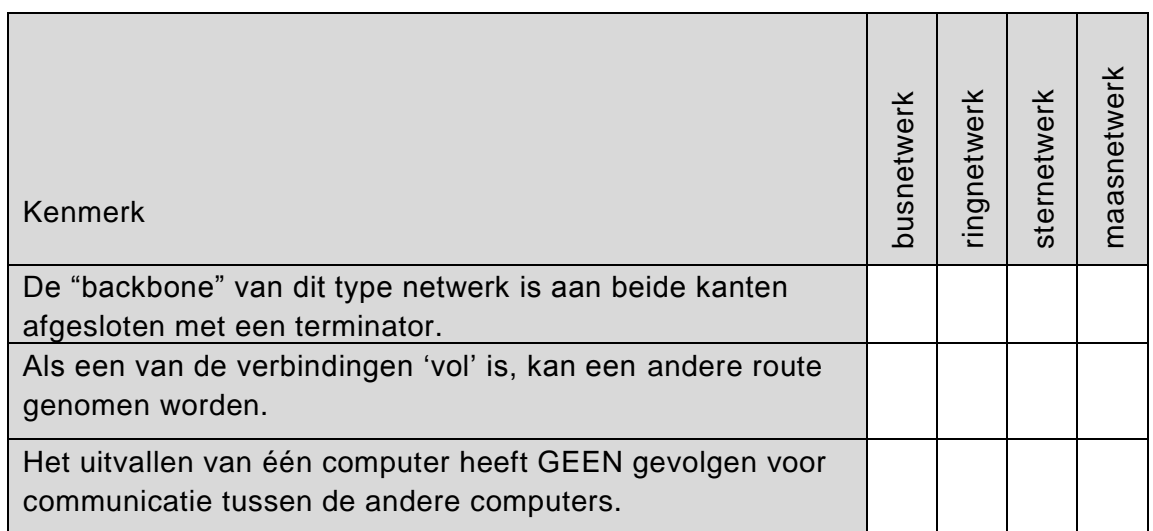

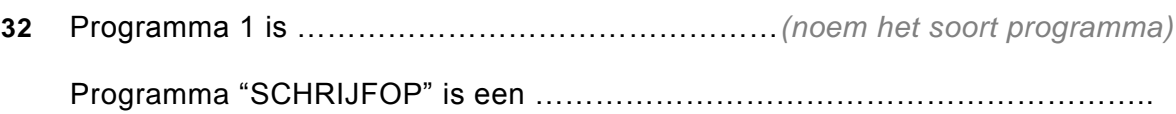

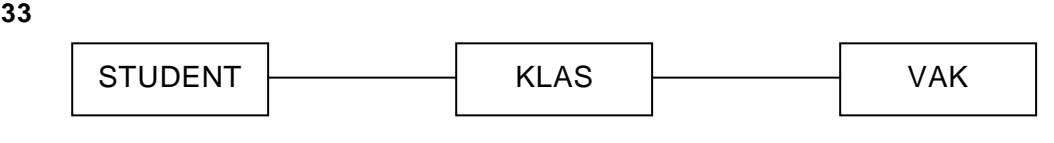

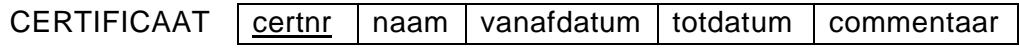

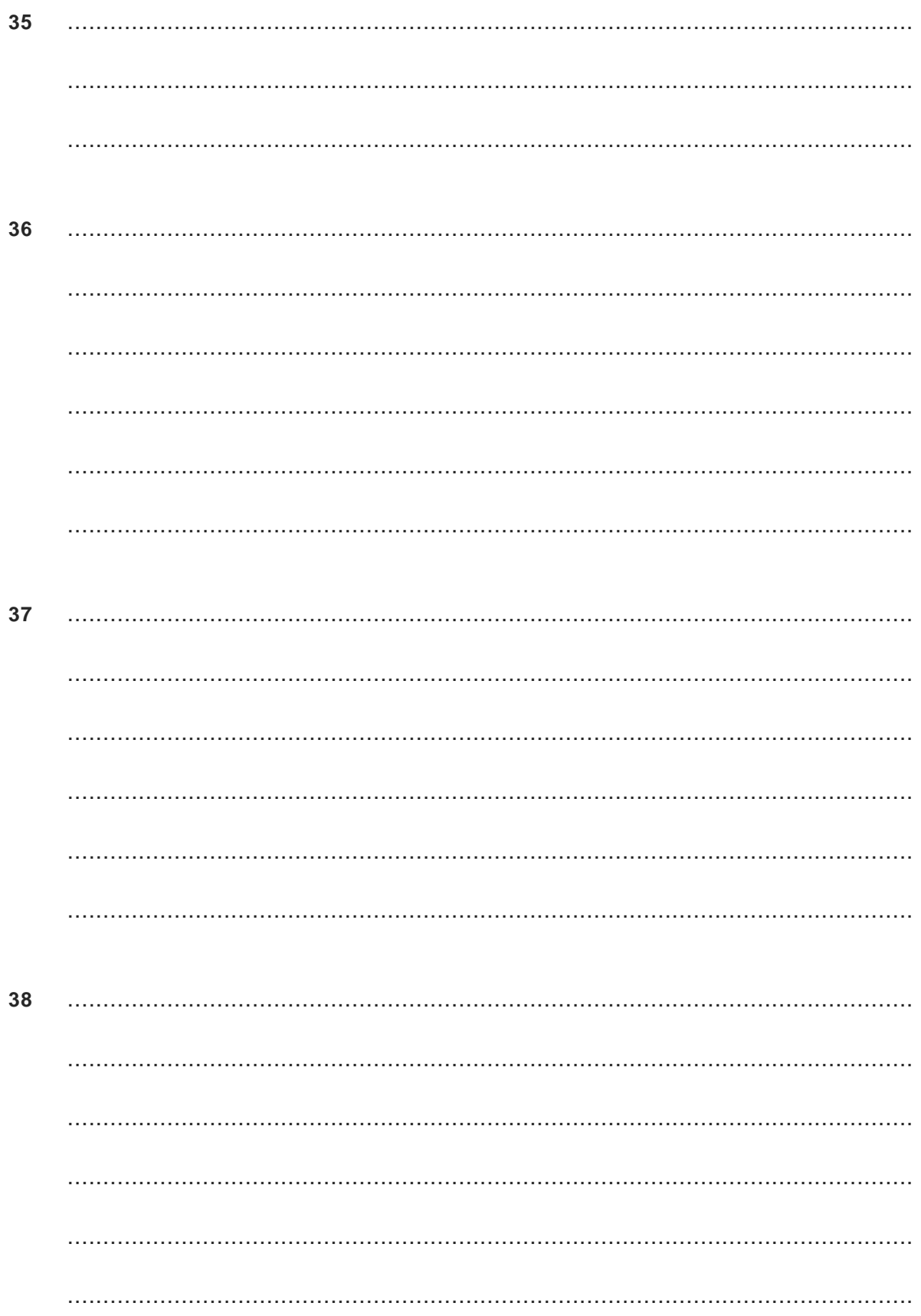

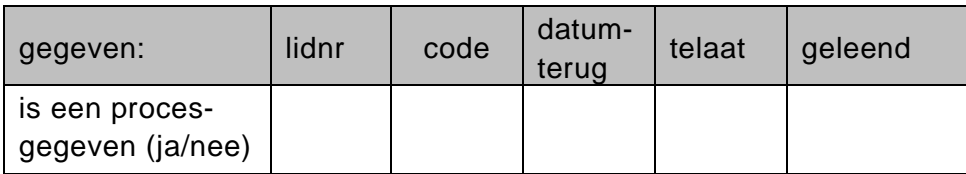

#### 40

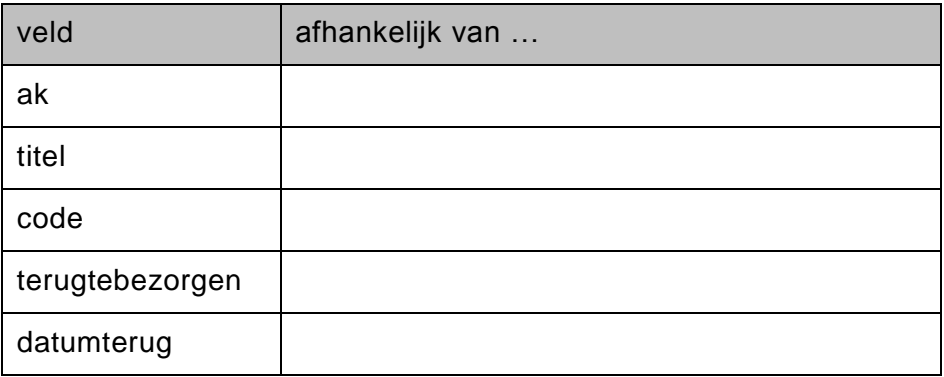

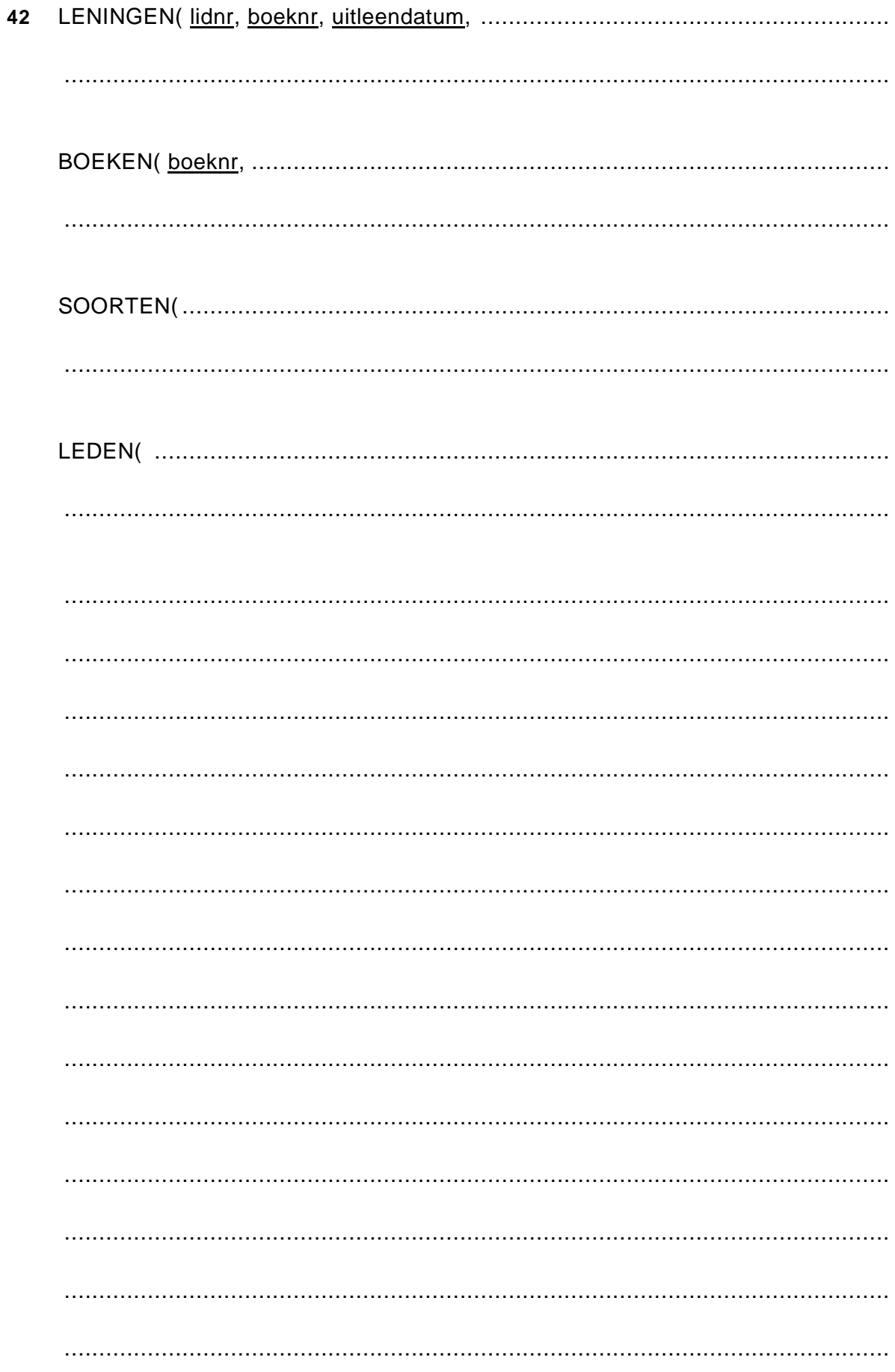

## **43** submoduul INHOUD

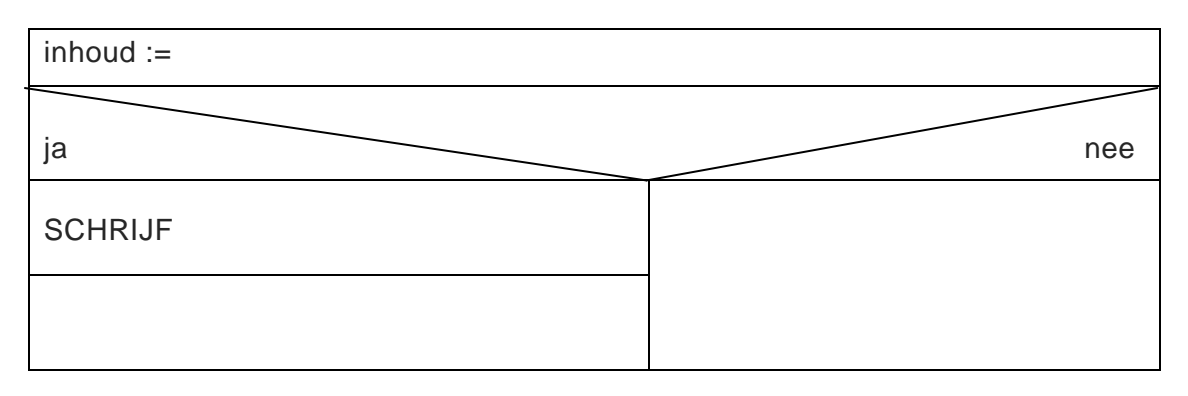

## **44** submoduul VERWERK

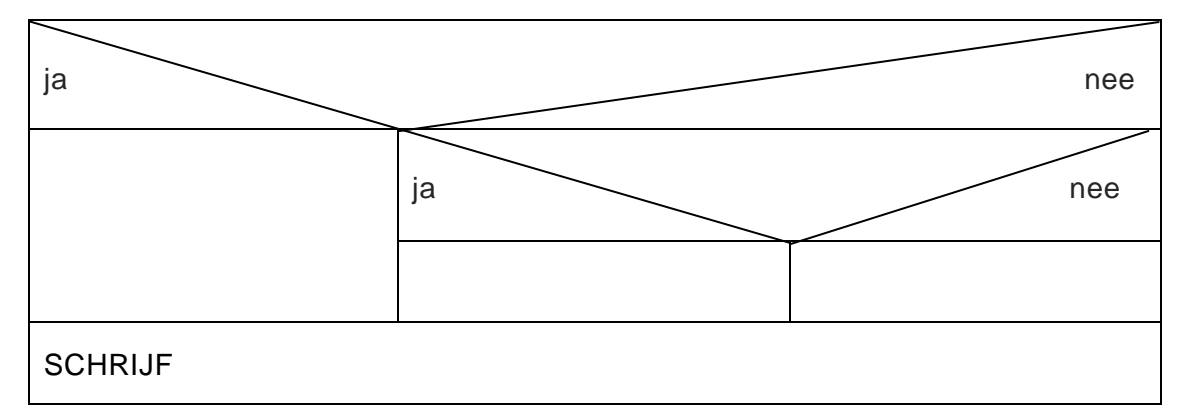

**45**

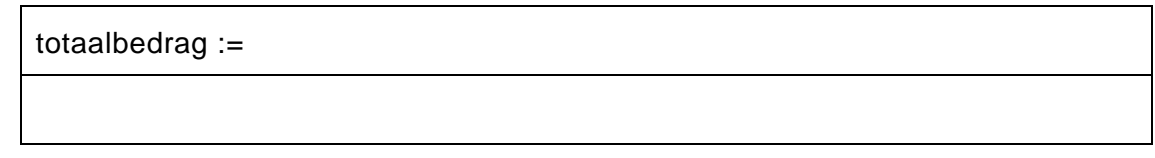

## **46**

## submoduul TOTAALREGEL

SCHRIJF "====="

## **Correctievoorschrift HAVO**

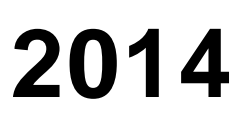

tijdvak 1 dinsdag 27 mei 7.30 - 10.30 uur

**Informatica**

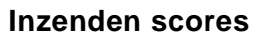

Verwerk de scores in het bijgeleverde programma Wolf en zend deze gegevens uiterlijk 4 juni 2014 elektronisch naar het ETE.

Het correctievoorschrift bestaat uit:

- 1 Regels voor de beoordeling
- 2 Algemene regels
- 3 Vakspecifieke regels
- 4 Beoordelingsmodel

## **1 Regels voor de beoordeling**

Het werk van de kandidaten wordt beoordeeld met inachtneming van de artikelen 30, 31 en 32 van het Landsbesluit eindexamens vwo-havo-vsbo d.d. 23-06-2008, PB 2008 no 54. Voor de beoordeling zijn de volgende passages van bovenvermelde artikelen van het Landsbesluit van belang:

- 1 De directeur doet het gemaakte werk met een exemplaar van de opgaven, de beoordelingsnormen en het proces-verbaal van het examen toekomen aan de examinator. Deze kijkt het werk na en zendt het met zijn beoordeling aan de directeur. De examinator past de beoordelingsnormen en de regels voor het toekennen van scorepunten toe die zijn gegeven door het ETE (Examenbureau).
- 2 De directeur doet de van de examinator ontvangen stukken met een exemplaar van de opgaven, de beoordelingsnormen, het proces-verbaal en de regels voor het bepalen van de score onverwijld aan de gecommitteerde toekomen.
- 3 De gecommitteerde beoordeelt het werk zo spoedig mogelijk en past de beoordelingsnormen en de regels voor het bepalen van de score toe die zijn gegeven door het ETE (Examenbureau).
- 4 De examinator en de gecommitteerde stellen in onderling overleg het aantal scorepunten voor het centraal examen vast.
- 5 Komen zij daarbij niet tot overeenstemming, dan wordt het aantal scorepunten bepaald op het rekenkundig gemiddelde van het door ieder van hen voorgestelde aantal scorepunten, zo nodig naar boven afgerond.

## **2 Algemene regels**

Voor de beoordeling van het examenwerk zijn de volgende bepalingen van toepassing:

- 1 De examinator vermeldt op een lijst de namen en/of nummers van de kandidaten, het aan iedere kandidaat voor iedere vraag toegekende aantal scorepunten en het totaal aantal scorepunten van iedere kandidaat.
- 2 Voor het antwoord op een vraag worden door de examinator en door de gecommitteerde scorepunten toegekend, in overeenstemming met het beoordelingsmodel. Scorepunten zijn de getallen 0, 1, 2, .., n, waarbij n het maximaal te behalen aantal scorepunten voor een vraag is. Andere scorepunten die geen gehele getallen zijn, of een score minder dan 0 zijn niet geoorloofd.
- 3 Scorepunten worden toegekend met inachtneming van de volgende regels:
	- 3.1 indien een vraag volledig juist is beantwoord, wordt het maximaal te behalen aantal scorepunten toegekend;
	- 3.2 indien een vraag gedeeltelijk juist is beantwoord, wordt een deel van de te behalen scorepunten toegekend, in overeenstemming met het beoordelingsmodel;
- 3.3 indien een antwoord op een open vraag niet in het beoordelingsmodel voorkomt en dit antwoord op grond van aantoonbare, vakinhoudelijke argumenten als juist of gedeeltelijk juist aangemerkt kan worden, moeten scorepunten worden toegekend naar analogie of in de geest van het beoordelingsmodel;
- 3.4 indien slechts een voorbeeld, reden, uitwerking, citaat of andersoortig antwoord gevraagd wordt, wordt uitsluitend het eerstgegeven antwoord beoordeeld;
- 3.5 indien meer dan een voorbeeld, reden, uitwerking, citaat of andersoortig antwoord gevraagd worden, worden uitsluitend de eerstgegeven antwoorden beoordeeld, tot maximaal het gevraagde aantal;
- 3.6 indien in een antwoord een gevraagde verklaring of uitleg of afleiding of berekening ontbreekt dan wel foutief is, worden 0 scorepunten toegekend tenzij in het beoordelingsmodel anders is aangegeven;
- 3.7 indien in het beoordelingsmodel verschillende mogelijkheden zijn opgenomen, gescheiden door het teken /, gelden deze mogelijkheden als verschillende formuleringen van hetzelfde antwoord of onderdeel van dat antwoord;
- 3.8 indien in het beoordelingsmodel een gedeelte van het antwoord tussen haakjes staat, behoeft dit gedeelte niet in het antwoord van de kandidaat voor te komen.
- 4 Het juiste antwoord op een meerkeuzevraag is de hoofdletter die behoort bij de juiste keuzemogelijkheid. Voor een juist antwoord op een meerkeuzevraag wordt het in het beoordelingsmodel vermelde aantal punten toegekend. Voor elk ander antwoord worden geen scorepunten toegekend. Indien meer dan een antwoord gegeven is, worden eveneens geen scorepunten toegekend.
- 5 Een fout mag in de uitwerking van een vraag maar een keer worden aangerekend, tenzij daardoor de vraag aanzienlijk vereenvoudigd wordt en/of tenzij in het beoordelingsmodel anders is vermeld.
- 6 Een zelfde fout in de beantwoording van verschillende vragen moet steeds opnieuw worden aangerekend, tenzij in het beoordelingsmodel anders is vermeld.
- 7 Indien de examinator of de gecommitteerde meent dat in een examen of in het beoordelingsmodel bij dit examen een fout of onvolkomenheid zit, beoordeelt hij het werk van de kandidaten alsof examen en beoordelingsmodel juist zijn. Hij dient de fout of onvolkomenheid wel mede te delen aan het ETE. Het is niet toegestaan zelfstandig af te wijken van het beoordelingsmodel. Met een eventuele fout wordt bij de definitieve normering van het examen door het ETE rekening gehouden.
- 8 Scorepunten worden toegekend op grond van het door de kandidaat gegeven antwoord op iedere vraag. Er worden geen scorepunten vooraf gegeven.
- 9 Het cijfer voor het centraal examen wordt als volgt verkregen. Eerste en tweede corrector stellen de score voor iedere kandidaat vast. Deze score wordt meegedeeld aan de directeur.

De directeur stelt het cijfer voor het centraal examen vast op basis van de regels voor omzetting van score naar cijfer. Dit cijfer kan afgelezen worden uit omzettingstabellen die beschikbaar worden gesteld na bepaling van de definitieve cesuur door het ETE.

## **3 Vakspecifieke regels**

Voor dit centraal schriftelijk examen informatica havo eerste tijdvak 2014 kunnen maximaal 80 scorepunten worden behaald. Het examen bestaat uit 46 vragen.

## **Beoordelingsmodel**

**Vraag Antwoord Scores**

*Aan het juiste antwoord op een meerkeuzevraag wordt één punt toegekend.*

## **Gesloten vragen**

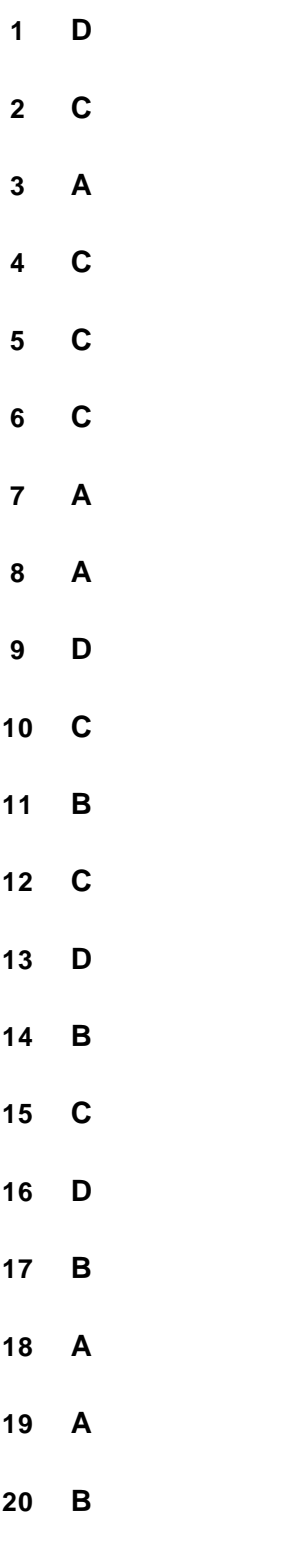

## **Open vragen**

#### **21 maximumscore 2**

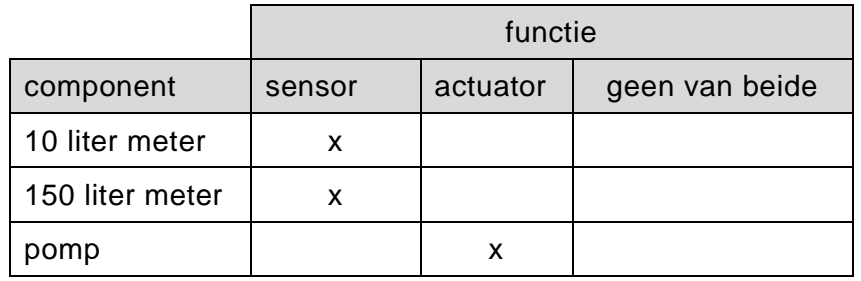

*Eerste twee rijen juist: 1 punt Derde rij juist: 1 punt*

## **22 maximumscore 2**

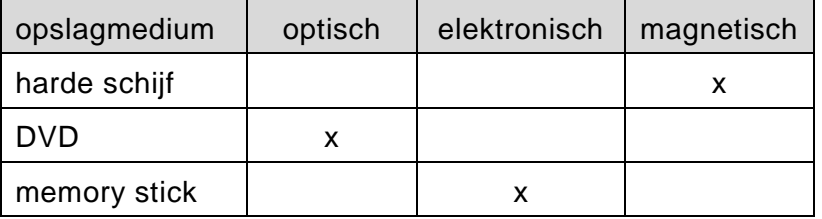

*Drie kruisjes juist: 2 punt Twee kruisjes juist: 1 punt Voor elk fout geplaatst kruisje 1 punt aftrekken.*

## **23 maximumscore 1**

Universal (of Universele) Serial (of Seriële) Bus

## **24 maximumscore 2**

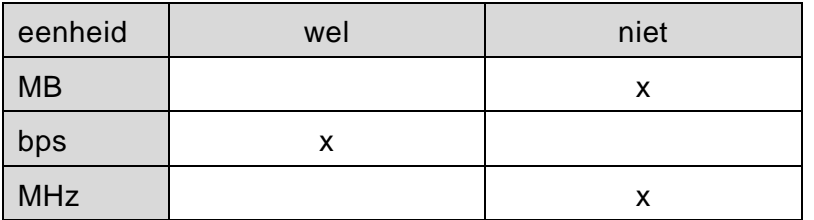

*Drie kruisjes juist: 2 punt Twee kruisjes juist: 1 punt Voor elk fout geplaatst kruisje 1 punt aftrekken.*

#### **25 maximumscore 1**

36 x 1024 x 1024 = 37748736 bytes

## **26 maximumscore 2**

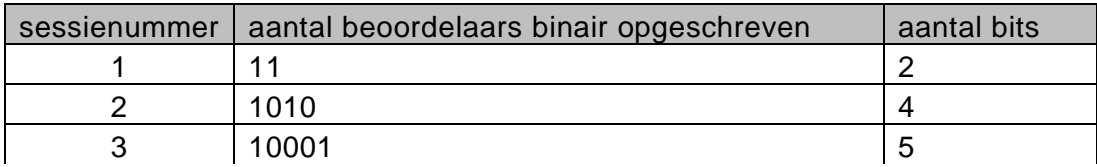

*10001* 1 *5* 1

## **27 maximumscore 1**

Processor / harde schijf

## **28 maximumscore 2**

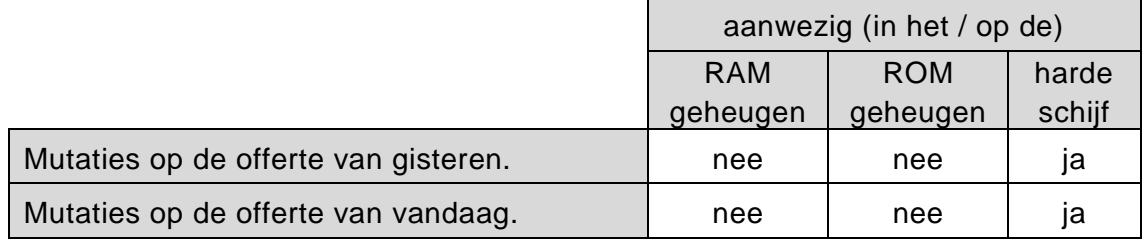

*Voor elke rij juist ingevuld: 1 punt*

#### **29 maximumscore 2**

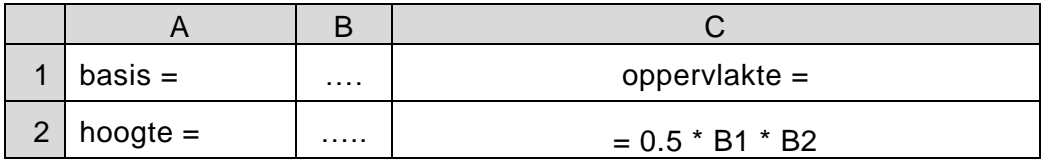

*De formule juist: 2 punten*

*De formule juist maar zonder het "is gelijk aan" teken ("=") ervoor en/of met een ander teken dan het sterretje " \* " voor vermenigvuldigen: 1 punt*

## **30 maximumscore 2**

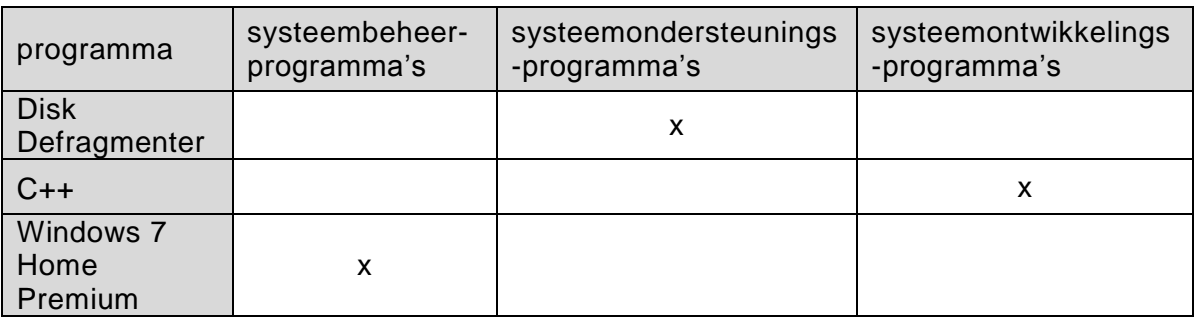

*Elke fout: 1 punt eraf*

#### **31 maximumscore 2**

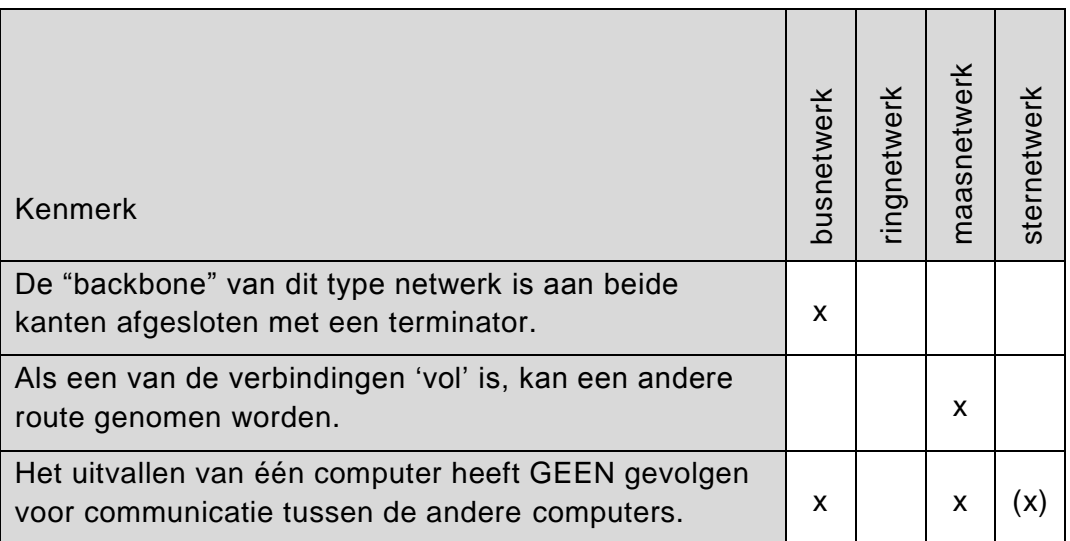

*Voor de eerste en tweede regel: 1 punt Voor de derde regel: 1 punt (x) wil zeggen, wel of niet ingevuld goed rekenen*

#### **32 maximumscore 2**

Programma Y is besturingsprogramma/systeemprogramma 1 Programma "SCHRIJFOP" is een driver/systeemondersteuningsprogramma 1

## **33 maximumscore 2**

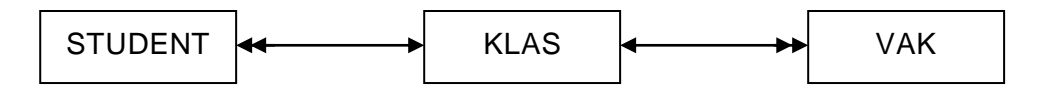

*Elke juiste relatie: 1 punt*

## **34 maximumscore 3**

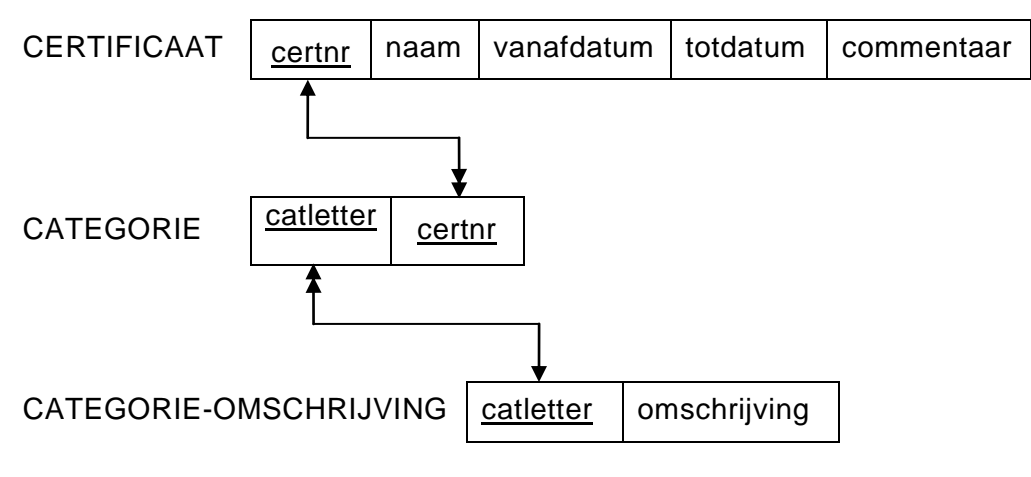

*Juiste koppelingen: 1 punt*

*Elke juiste relatie: 1 punt*

*De sleutels niet aangegeven als sleutel: geen punt aftrekken.*

## **Structured Query Language**

*Voor vraag 35, 36, 37 en 38 geldt:* 

- *geen puntkomma aan het einde van een query, geen punt aftrekken.*
- *indien dezelfde syntaxfout herhaald wordt bij meerdere antwoorden, dan in totaal slechts 1 punt hiervoor aftrekken.*
- *indien er meer dan de strict noodzakelijke gegevens opgevraagd worden is de selectregel fout.*

## **35 maximumscore 1**

SELECT DISTINCT landnm FROM HUURDER:

*Alternatieve oplossing* SELECT landnm FROM HUURDER GROUP BY landnm;

## **36 maximumscore 3**

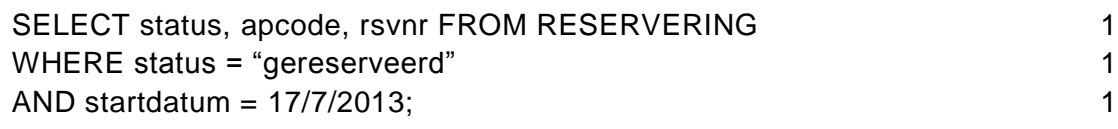

*status <> "betaald" ook goed rekenen*.

## **37 maximumscore 2**

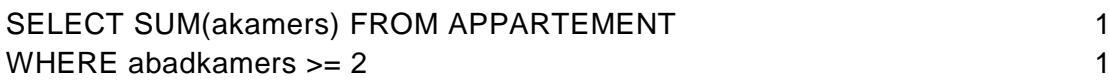

#### **38 maximumscore 3**

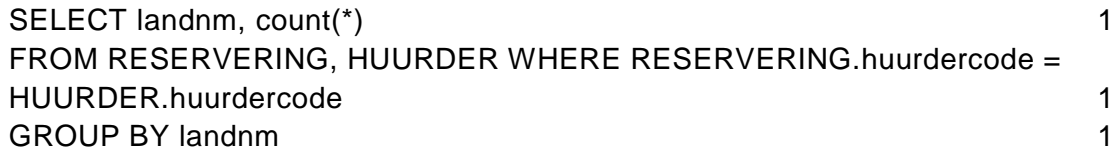

## **Normaliseren**

#### **39 maximumscore 2**

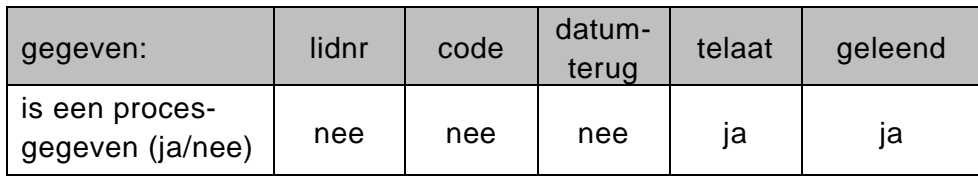

*Elke fout: 1 punt eraf*

#### **40 maximumscore 2**

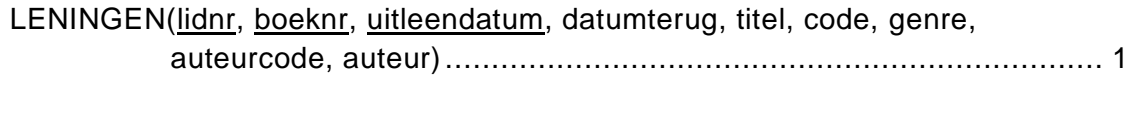

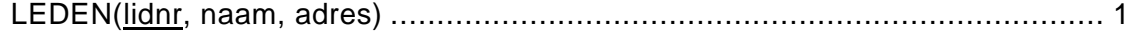

*Voor elke tabel juist: 1 punt Extra foute tabellen gemaakt: 1 punt eraf*

#### **41 maximumscore 3**

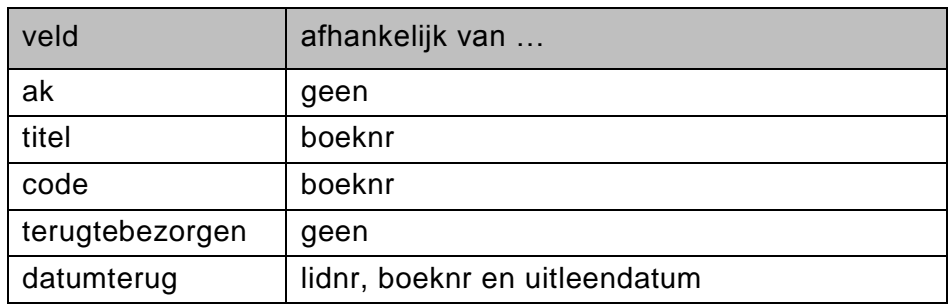

*Elke fout: 1 punt eraf*

#### **42 maximumscore 5**

LEDEN(lidnr, naam, adres) LENINGEN (lidnr, boeknr, uitleendatum, datumterug) BOEKEN (boeknr, titel, code, auteurcode) SOORTEN (code, genre) AUTEUR (auteurcode, auteur)

*Voor elke tabel juist: 1 punt In totaal maximaal 2 punten toekennen voor tabellen die ontstaan zijn uit een doorrekenfout.*

## **Programma Structuur Diagram**

#### **43 maximumscore 4**

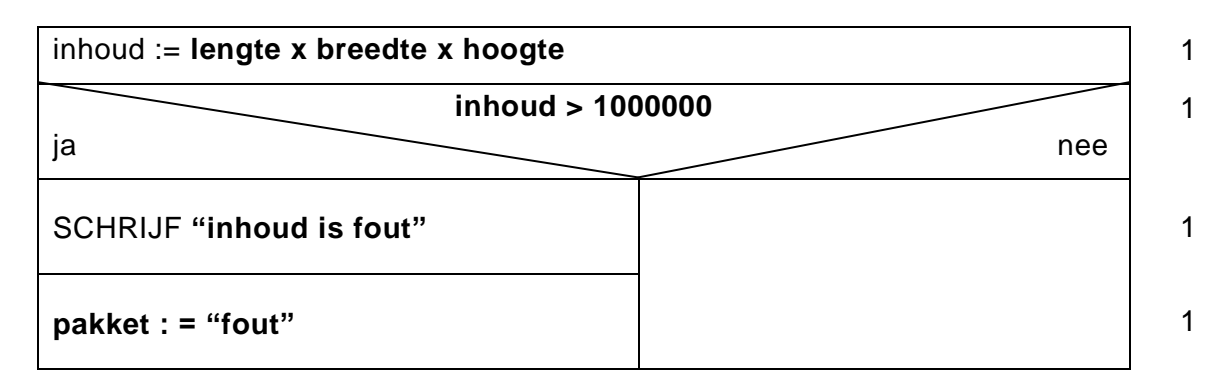

#### **44 maximumscore 5**

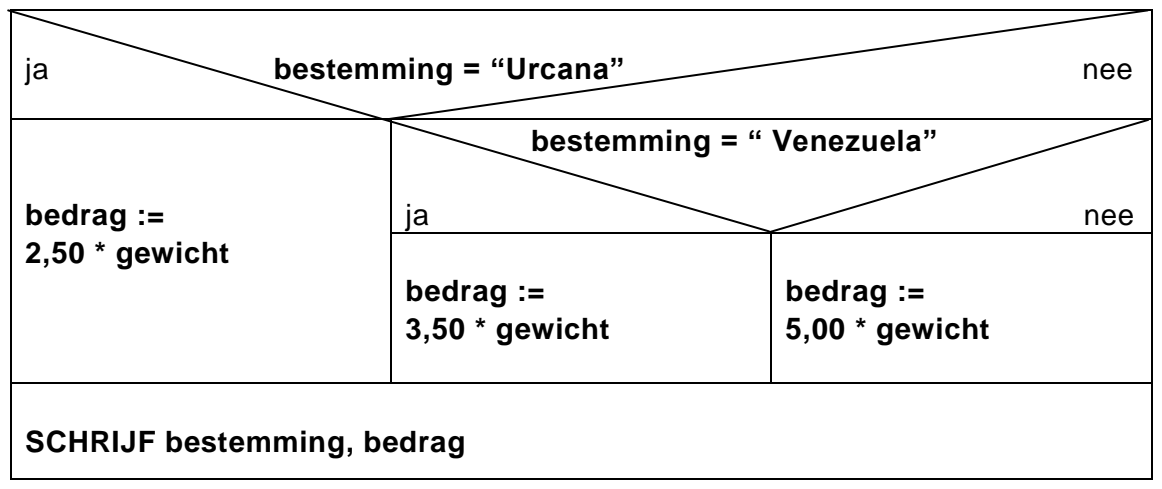

*Elke fout: 1 punt eraf*

## **45 maximumscore 2**

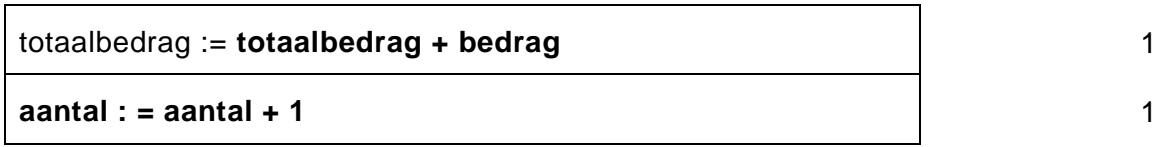

## **46 maximumscore 2**

SCHRIJF "====="

SCHRIJF **"Totaal bedrag", totaalbedrag**

*Elke fout: 1 punt eraf*